<sup>ФИО: Волков В.</sup>Автономная некоммерческая образовате. <mark>тьная организация высшего образования</mark> **«Европейский университет в Санкт-Петербурге»** Должность: Ректор Документ подписан простой электронной подписью Информация о владельце: Дата подписания: 24.08.2023 14:33:01 Уникальный программный ключ:

**Факультет политических наук** ed68fd4b85b778e0f0b1bfea5dbc56cf4148f1229917e799a70e51517ff6d591

УТВЕРЖДАЮ: Ректор В.В. Волков ankena  $20<sup>2</sup>$ Протокол Ученого Сов  $N_2$ 

Рабочая программа дисциплины **Информационные технологии в научной проектной деятельности**

> образовательная программа направление подготовки **41.04.04 Политология**

направленность (профиль) **«Политические процессы и институты»** программа подготовки – магистратура

> язык обучения – русский форма обучения - очная

квалификация выпускника **Магистр**

**Санкт-Петербург**

#### **Автор:**

Тушканова О.Н., кандидат технических наук, доцент факультета социологии АНООВО «ЕУСПб»

#### **Рецензент:**

Лашманов О.Ю., кандидат технических наук, научный руководитель лаборатории "Искусство и искусственный интеллект" АНООВО «ЕУСПб»

Рабочая программа дисциплины **«Информационные технологии в научной проектной деятельности»**, входящей в образовательную программу уровня магистратуры «Политические процессы и институты», утверждена на заседании Совета факультета политических наук

Протокол заседания № б/н от 14 февраля 2022 года.

#### **АННОТАЦИЯ РАБОЧЕЙ ПРОГРАММЫ ДИСЦИПЛИНЫ (Б1.О.03)**

Дисциплина **«Информационные технологии в научной проектной деятельности»** является дисциплиной базовой части основной профессиональной образовательной программы высшего образования «Политические процессы и институты» по направлению подготовки 41.04.04 Политология.

Дисциплина реализуется на факультете политических наук.

Дисциплина нацелена на формирование:

общепрофессиональных компетенций:

 способен осуществлять поиск и применять перспективные информационнокоммуникационные технологии и программные средства для комплексной постановки и решения задач профессиональной деятельности (ОПК-2).

Дисциплина **«Информационные технологии в научной проектной деятельности»** направлена на обучение навыкам работы с базовыми электронными моделями и в систематизации имеющихся знаний по соответствующему использованию электронного инструментария, а также формирование знаний, умений и навыков необходимых для организации проектной работы с использованием современных информационных технологий. В ходе курса изучаются основные пакеты компьютерных программ, необходимых современному исследователю. Магистранты приобретают практические навыки работы с академическим Интернетом (полнотекстовые базы данных. библиографические базы данных и т.д.). Специально рассматриваются программы для работы с изображениями и создания презентаций с целью закрепления профессиональных навыков презентации результатов научно-исследовательской работы, а также ведения педагогической деятельности. Отдельно обсуждается проблема легитимности интернетисточника, а также авторское право на Интернет-публикации.

Преподавание дисциплины предусматривает следующие формы организации учебного процесса: лекции, лабораторные занятия, самостоятельная работа магистранта.

Программой дисциплины предусмотрены следующие виды контроля: текущий контроль успеваемости, промежуточный контроль в форме зачета (в конце 1 семестра).

Общая трудоемкость освоения дисциплины составляет 2 зачетных единицы, 72 часа.

Программой дисциплины предусмотрены: 4 лекционных часа, 32 часа лабораторных занятий, 36 часов самостоятельной работы магистранта.

# **Содержание**

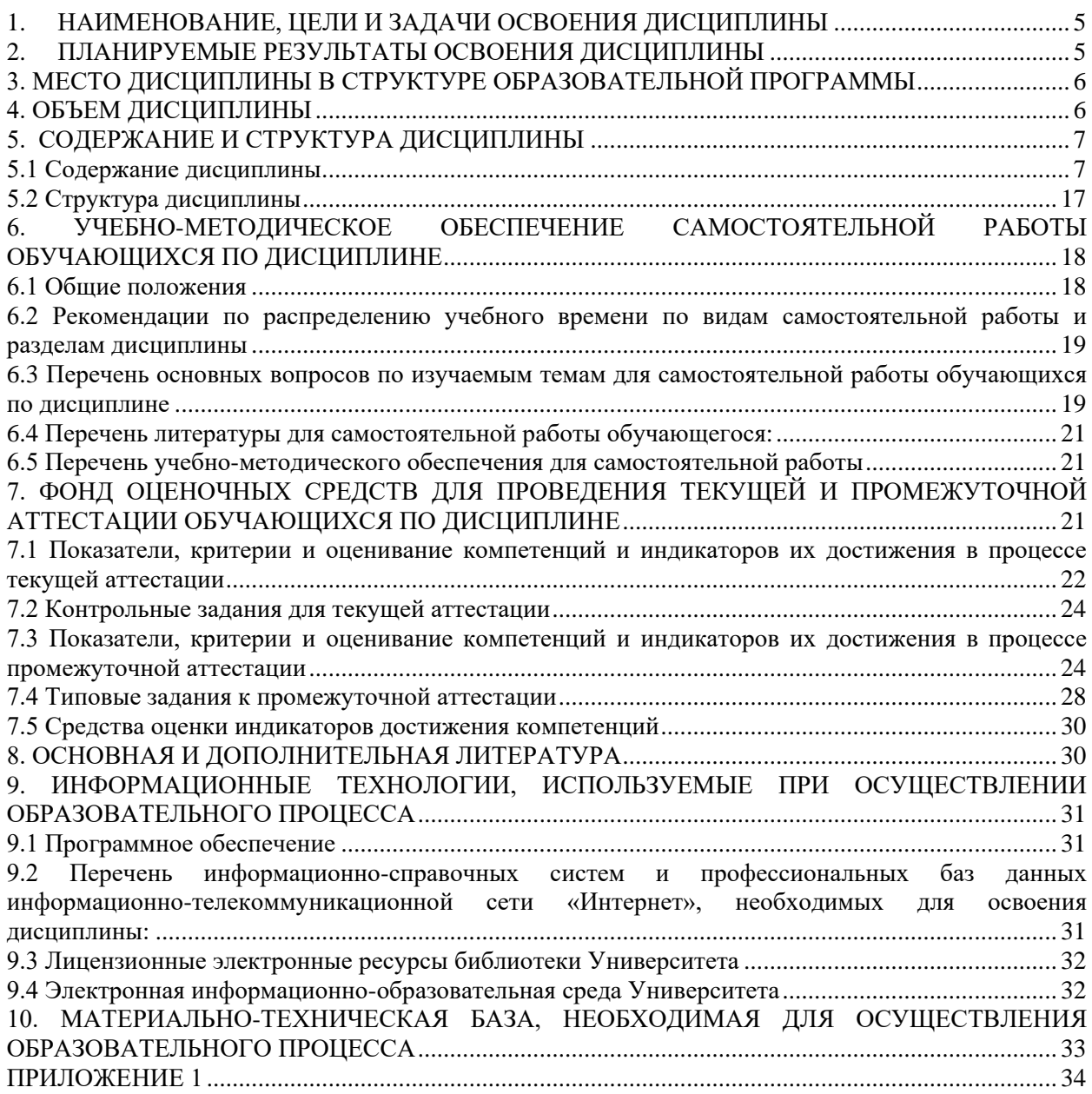

#### <span id="page-4-0"></span>**1. НАИМЕНОВАНИЕ, ЦЕЛИ И ЗАДАЧИ ОСВОЕНИЯ ДИСЦИПЛИНЫ**

**Целью** освоения дисциплины «**Информационные технологии в научной проектной деятельности**» формирование знаний, умений и навыков использования информационных технологий в научной проектной деятельности. В ходе освоения материалов дисциплины магистрантам прививаются навыки самостоятельной практической работы с основными программными средствами, которые они впоследствии будут использовать в своей профессиональной деятельности

**Задачами** курса являются:

- ознакомление с современными ИТ и средствами их использования в научной проектной деятельности;

- формирование практических навыков использования ресурсов сети Интернет, пакетных продуктов, баз данных необходимых при проведении исследований и оформлении научно-технической и отчетной документации в профессиональной деятельности магистранта;

- овладение современными средствами подготовки традиционных («журнальных») и электронных публикаций;

- овладение современными средствами представления результатов научных и проектных исследований и др.

<span id="page-4-1"></span>- ознакомление с информационными технологиями реализации управления проектами в научной проектной деятельности.

#### **2. ПЛАНИРУЕМЫЕ РЕЗУЛЬТАТЫ ОСВОЕНИЯ ДИСЦИПЛИНЫ**

В результате изучения учебной дисциплины обучающийся должен овладеть следующими компетенциями: общепрофессиональными (ОПК). Планируемые результаты формирования компетенций и индикаторы их достижения в результате освоения дисциплины представлены в Таблице 1.

Таблица 1

#### **Планируемые результаты освоения дисциплины, соотнесенные с индикаторами достижения компетенций обучающихся**

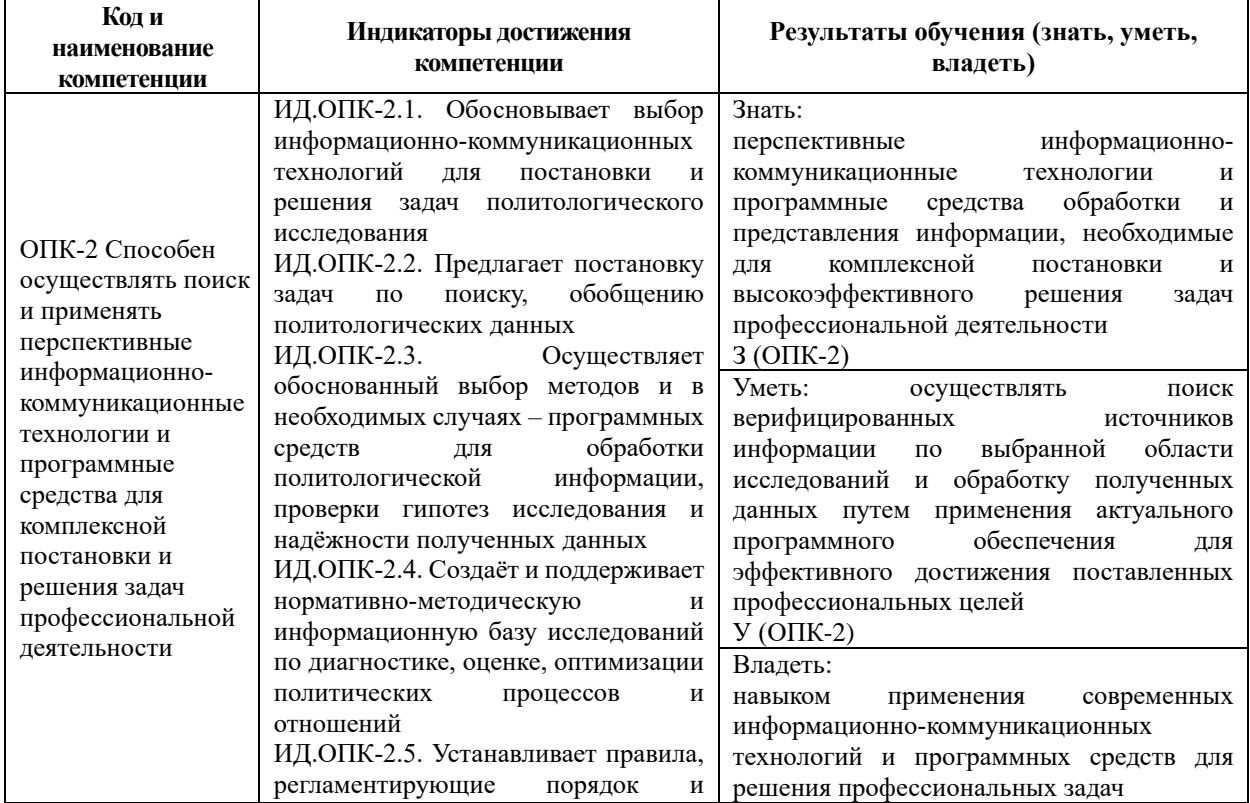

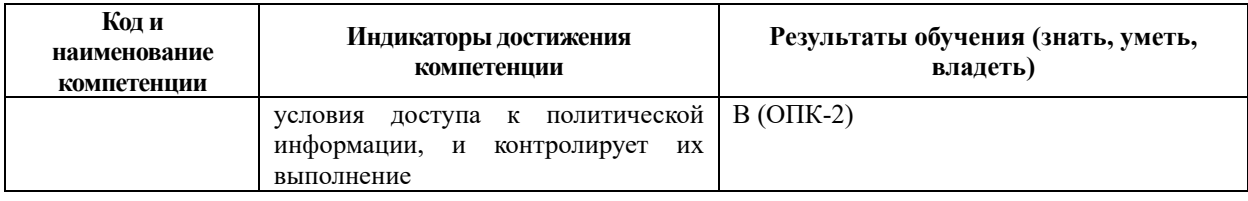

В результате освоения дисциплины магистрант должен:

**знать**: основные принципы работы с современными информационными технологиями и поиска информации разного рода в сети Интернет;

**уметь**: применять навыки работы с современными информационными технологиями для решения исследовательских теоретических и практических задач, представления результатов исследования научному или экспертному сообществу в виде статьи, доклада, презентации, отчета;

**владеть**: навыками работы с современными информационными технологиями.

#### <span id="page-5-0"></span>**3. МЕСТО ДИСЦИПЛИНЫ В СТРУКТУРЕ ОБРАЗОВАТЕЛЬНОЙ ПРОГРАММЫ**

Дисциплина **«Информатика»** является дисциплиной обязательной части Блока 1 «Дисциплины (модули)» образовательной программы «Политические процессы и институты». Код дисциплины по Учебному плану Б1.О.03. Курс читается в первом семестре, форма промежуточной аттестации – зачет.

Для успешного освоения данной дисциплины требуются знания, полученные в рамках изучения дисциплин бакалавриата/специалитета.

Знания, умения и навыки, полученные при освоении данной дисциплины, применяются магистрантами в процессе освоения дисциплин:

Б1.О.05 Методология и практика НИР в социально-политических науках

Б1.О.06 Методика преподавания социальных и гуманитарных дисциплин

Б1.В.ДВ.01.04 Методы статистического причинно-следственного вывода

ФТД.03 Язык программирования Python

прохождения производственной практики Б2.В.01(П) «Научно-исследовательская работа ( по теме выпускной квалификационной работы)» и выполнения выпускной квалификационной работы.

#### **4. ОБЪЕМ ДИСЦИПЛИНЫ**

<span id="page-5-1"></span>Общая трудоемкость освоения дисциплины составляет 2 (две) зачетных единицы, 72 часа.

Таблица 2

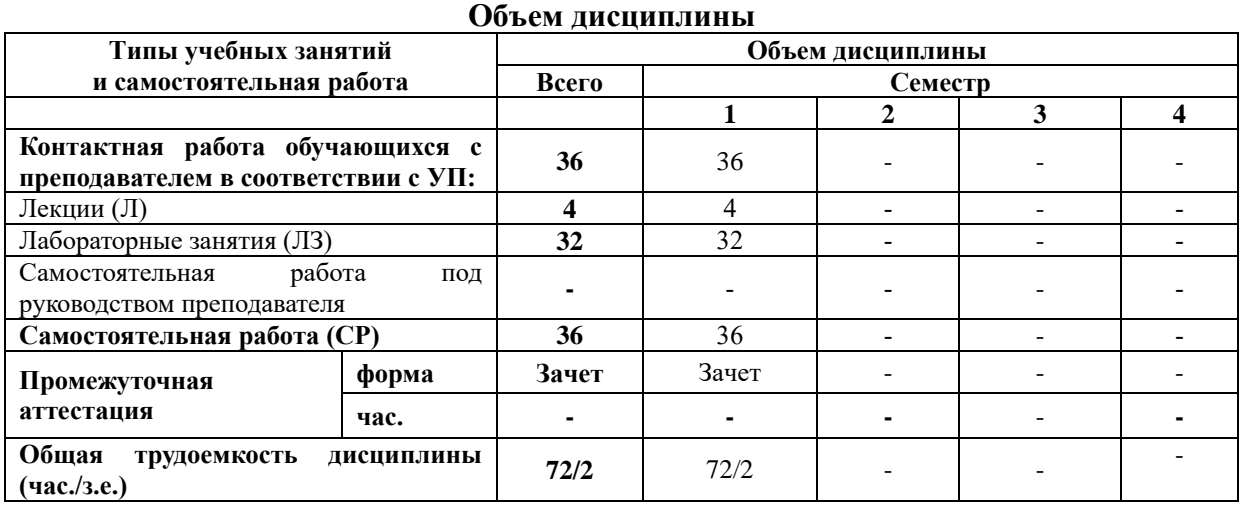

# **5. СОДЕРЖАНИЕ И СТРУКТУРА ДИСЦИПЛИНЫ**

<span id="page-6-0"></span>Содержание дисциплины соотносится с планируемыми результатами обучения по дисциплине: через задачи, формируемые компетенции и их компоненты (знания, умения, навыки – далее ЗУВ) по средствам индикаторов достижения компетенций в соответствии с Таблицей 3.

# <span id="page-6-1"></span>**5.1 Содержание дисциплины**

Таблица 3

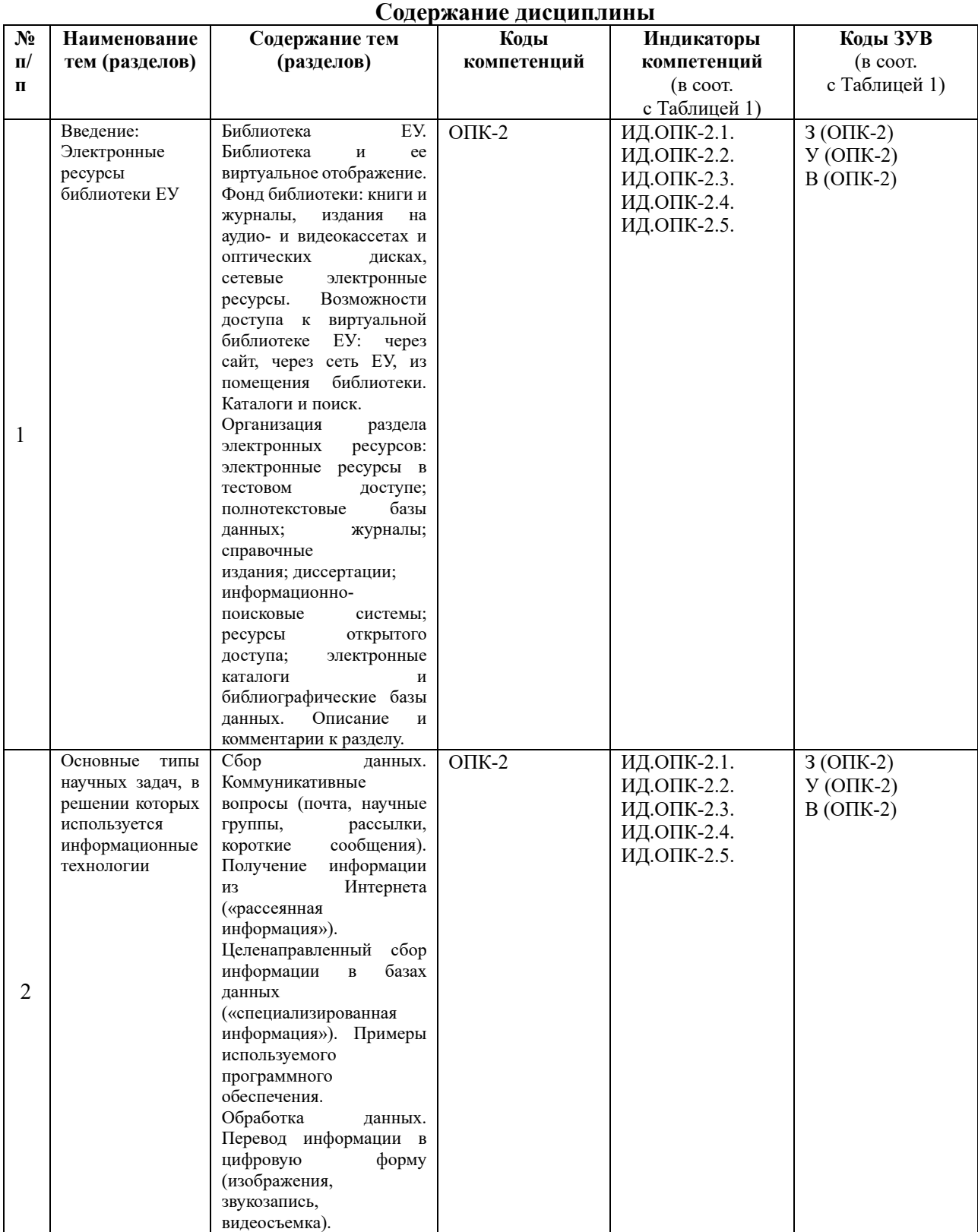

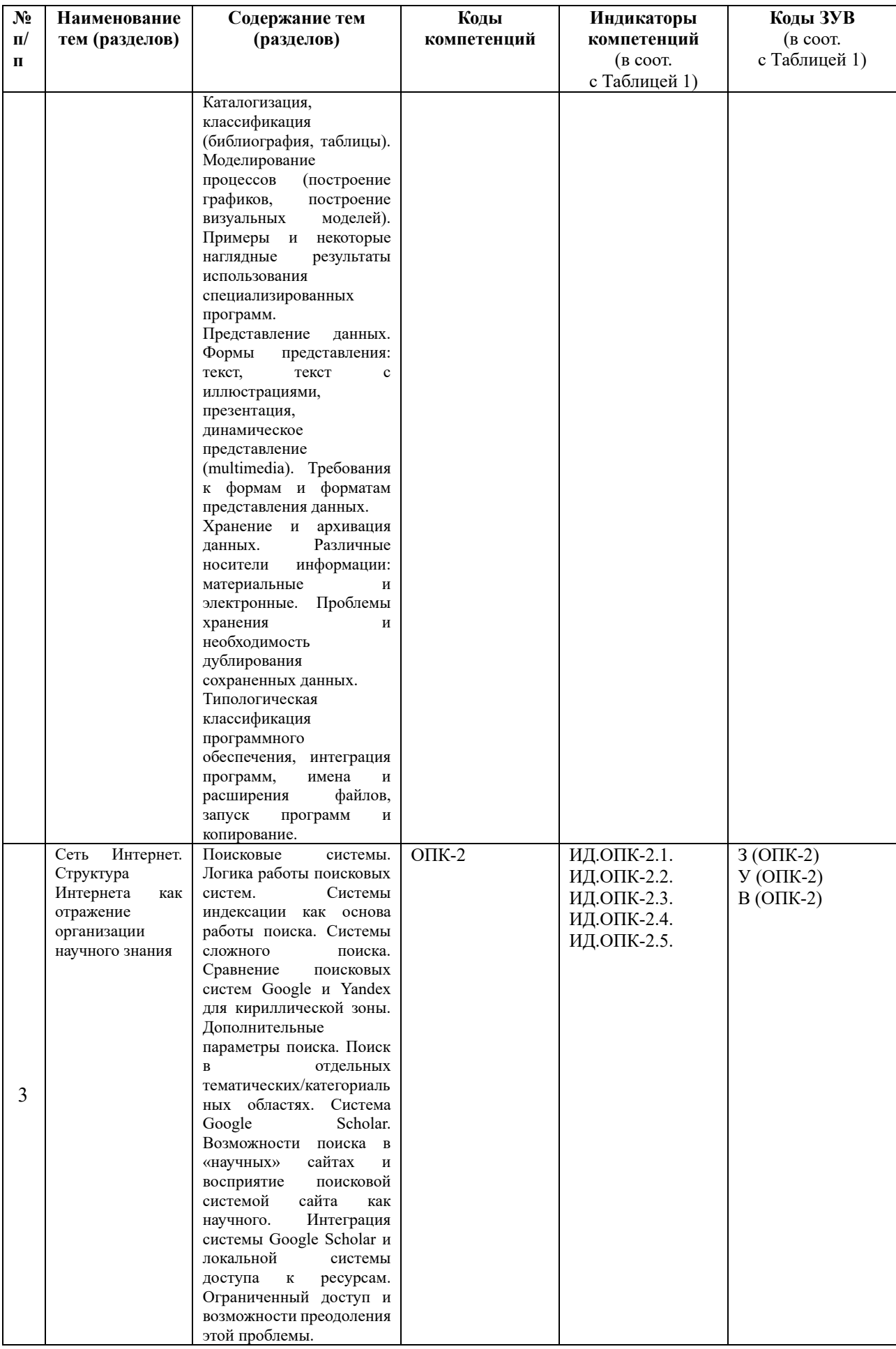

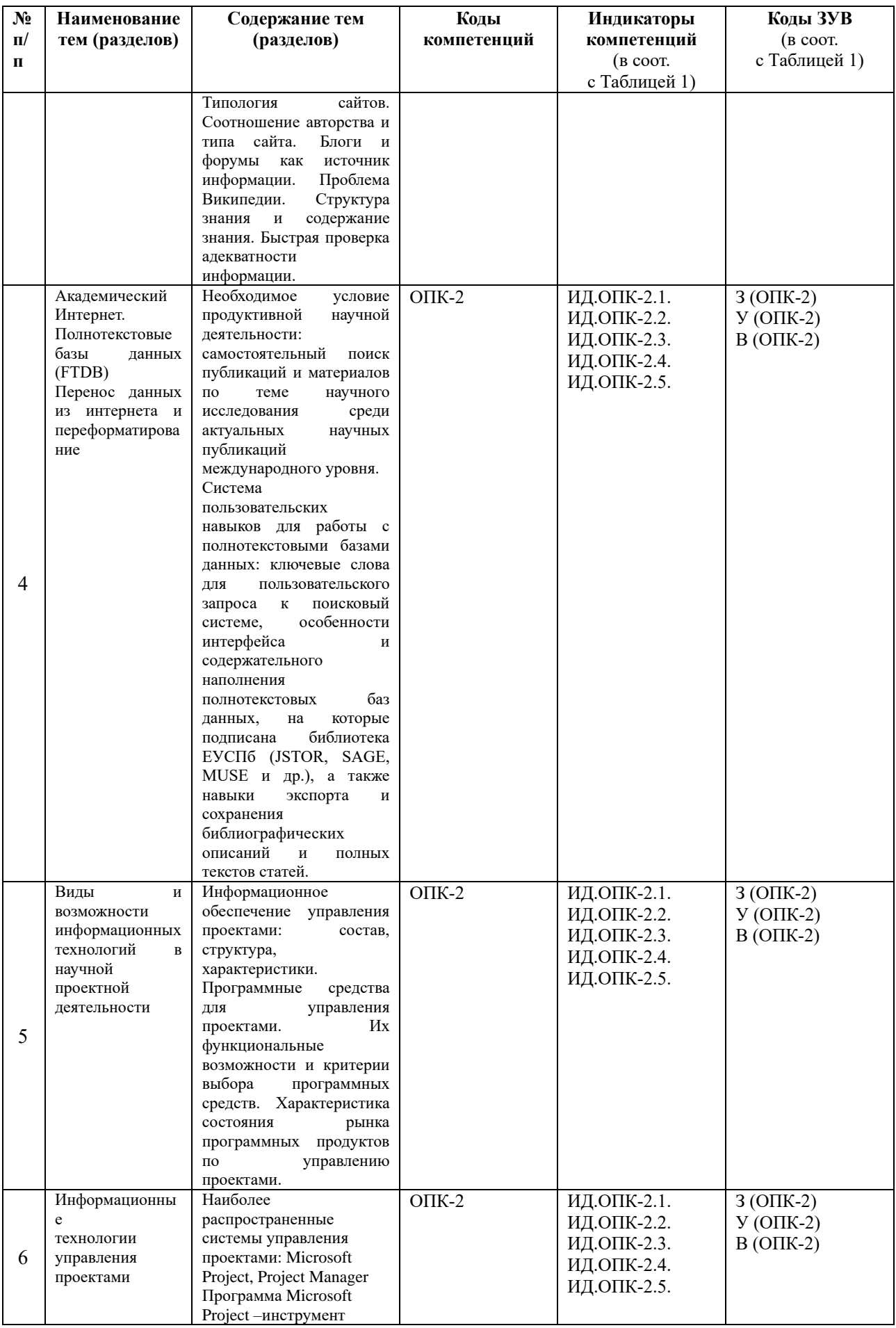

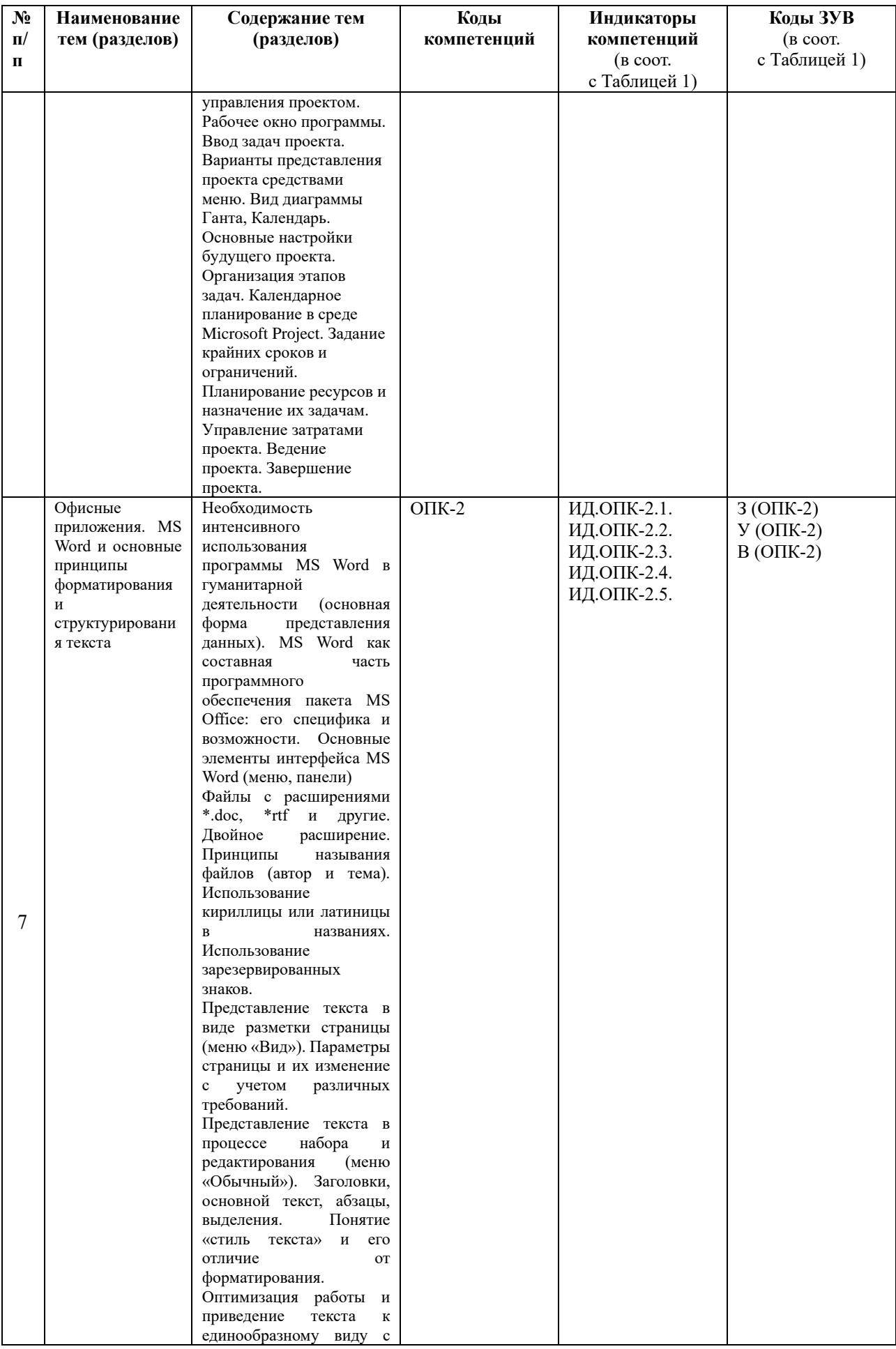

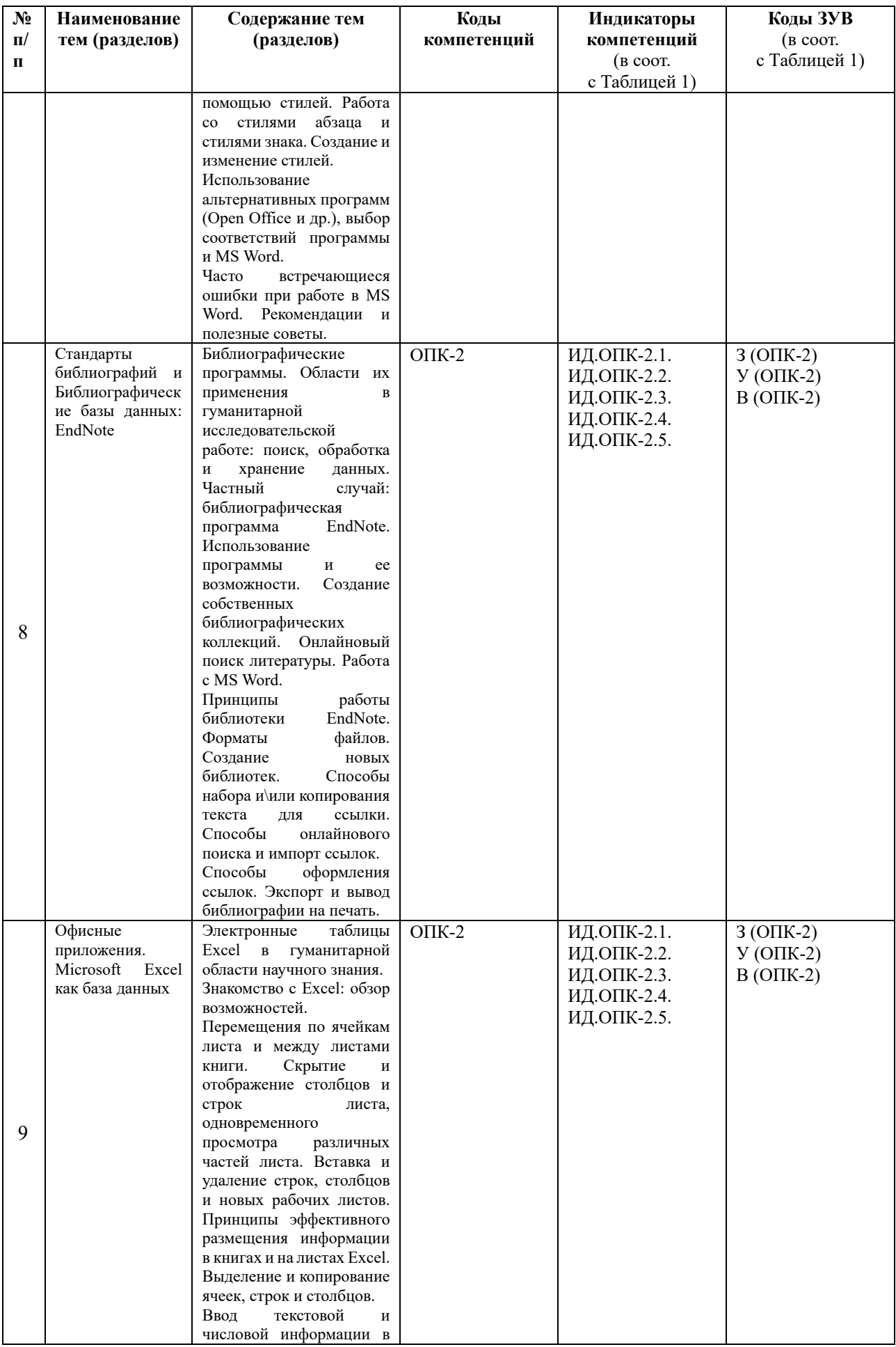

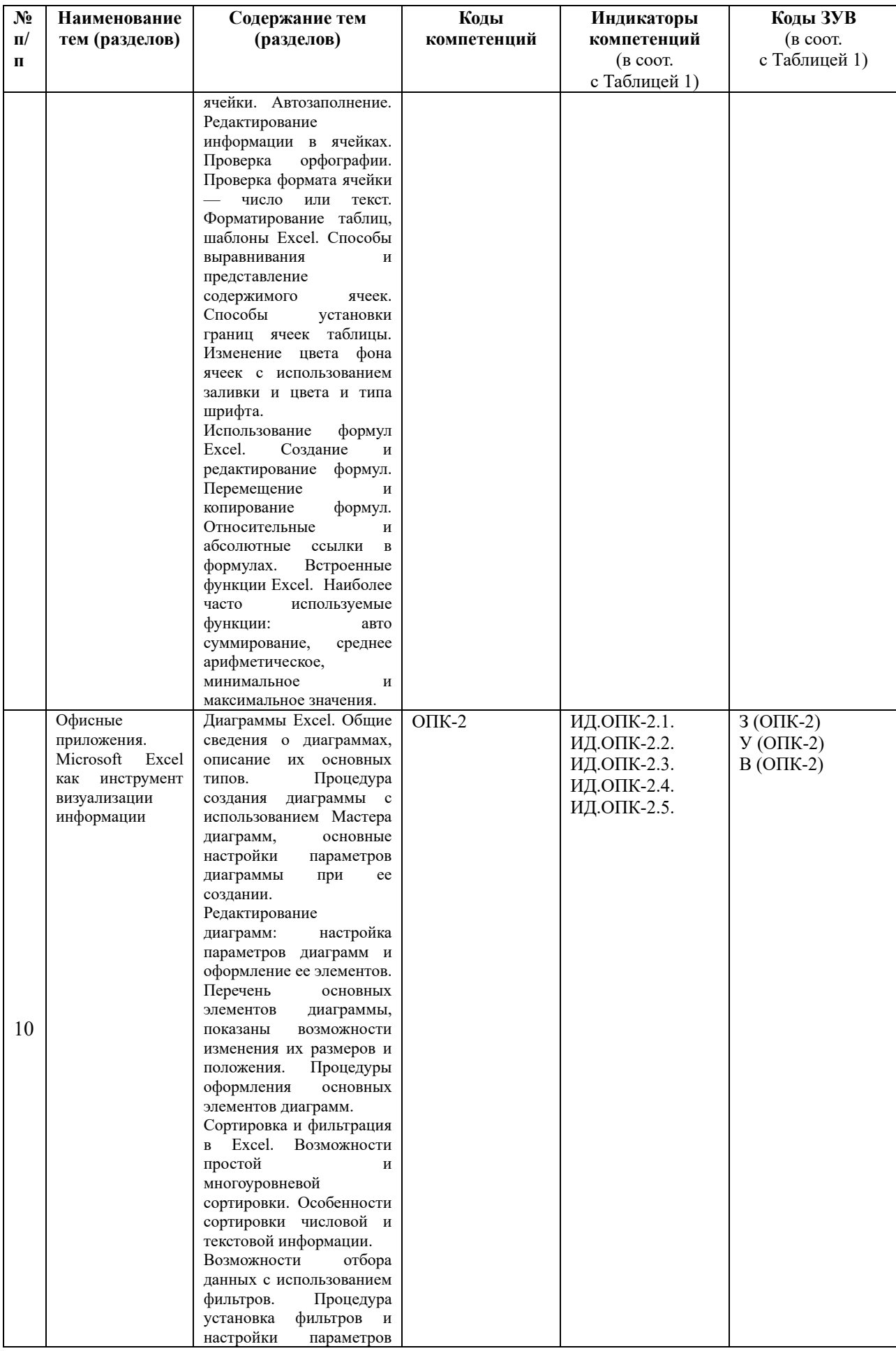

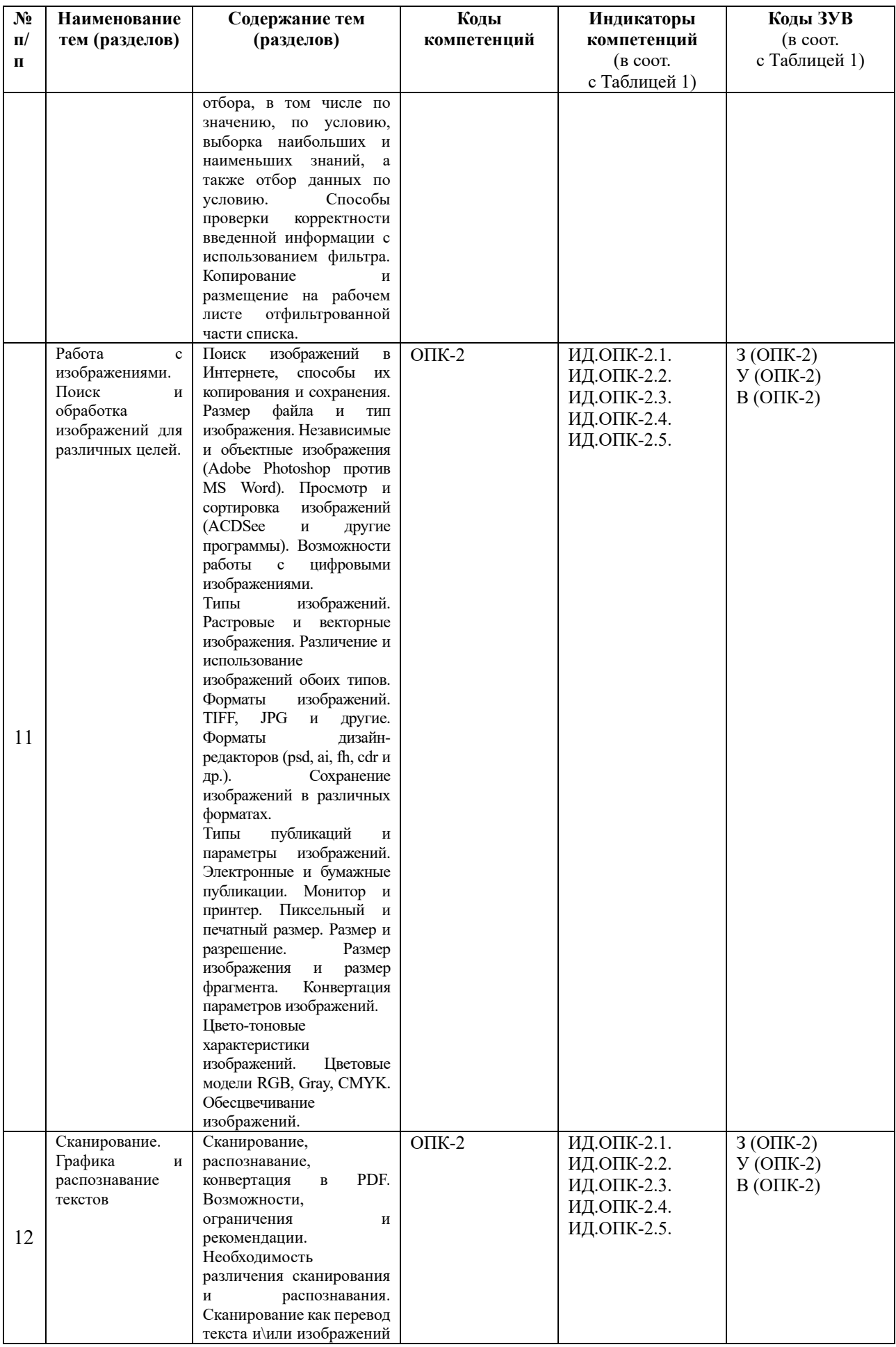

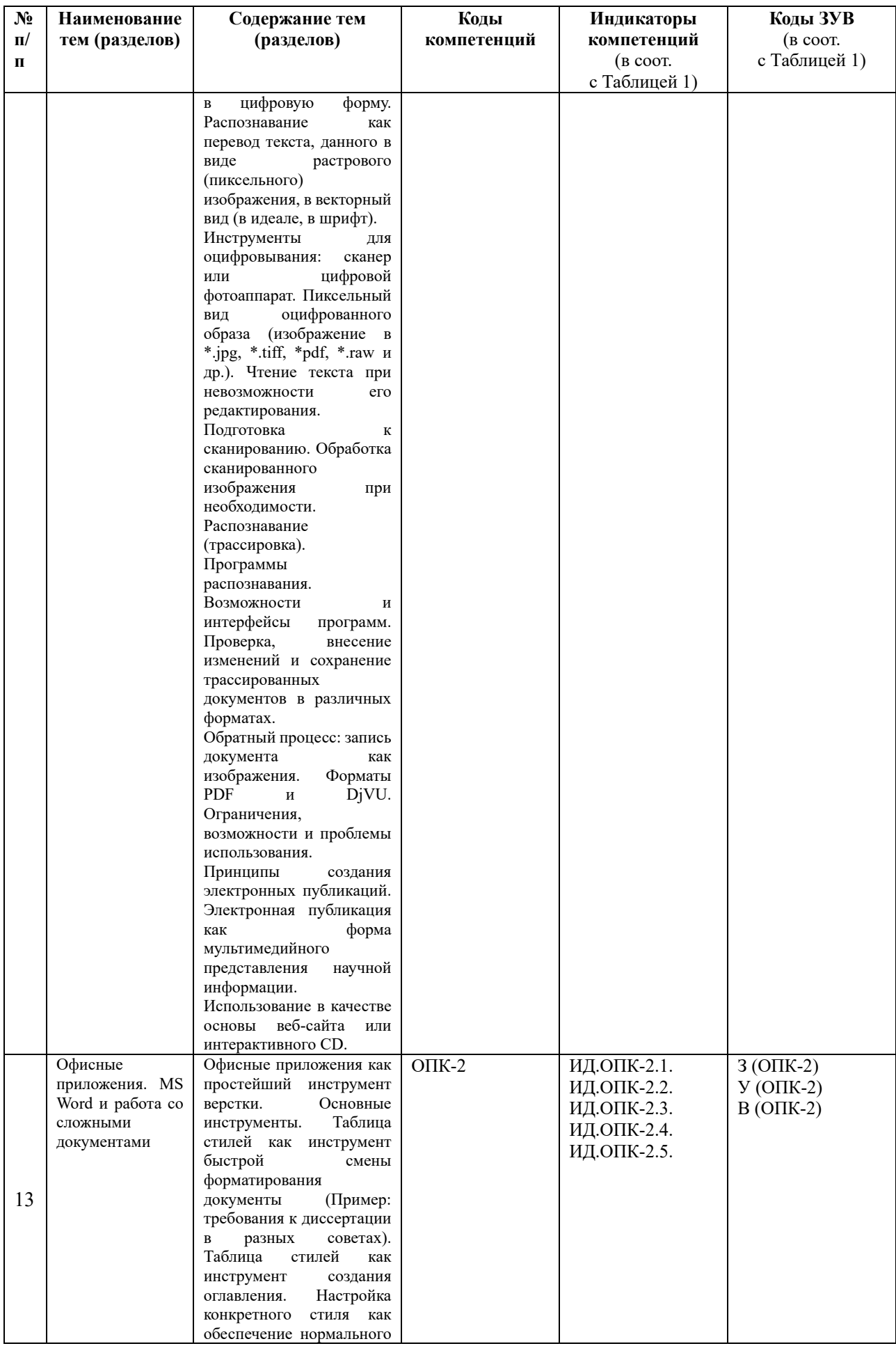

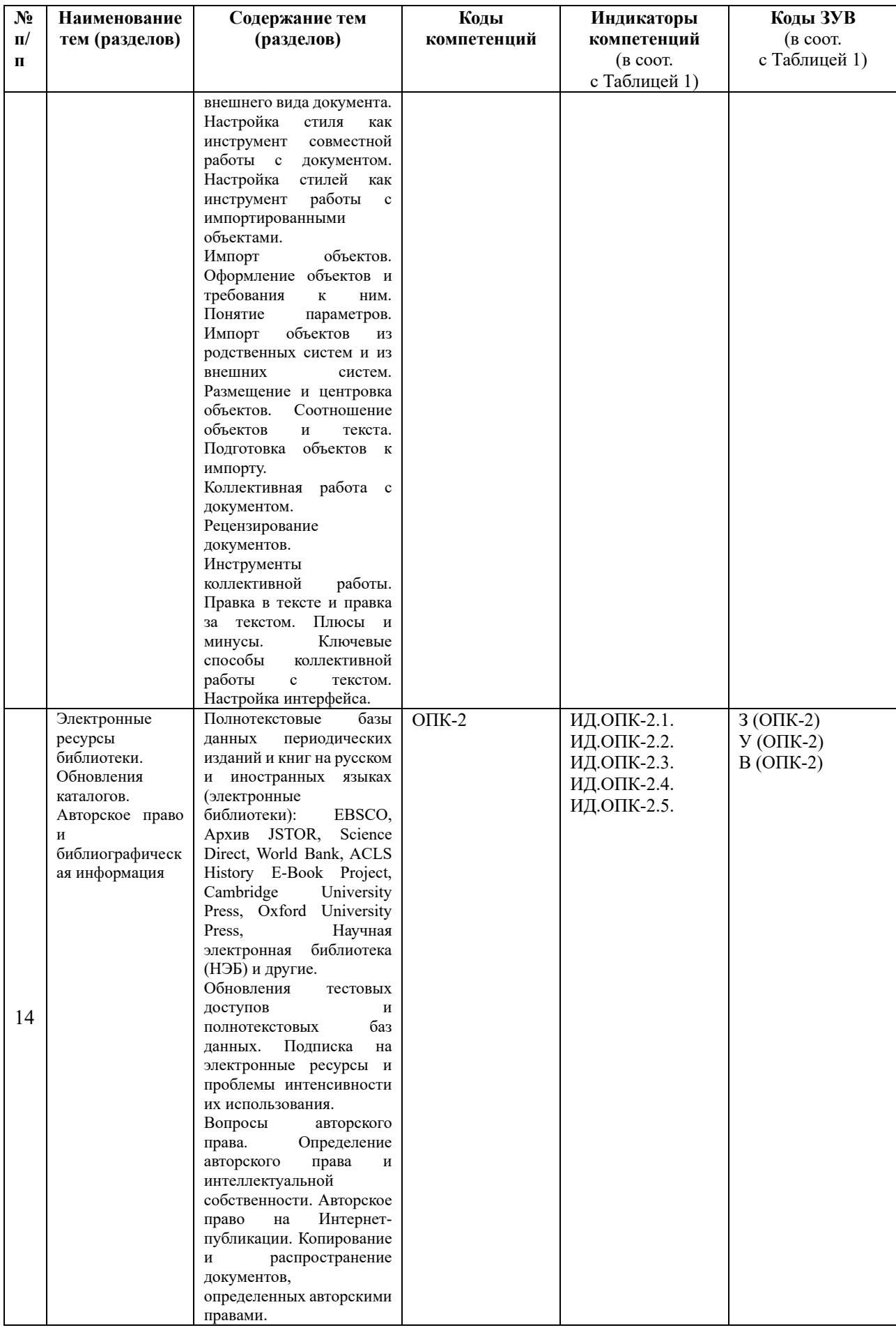

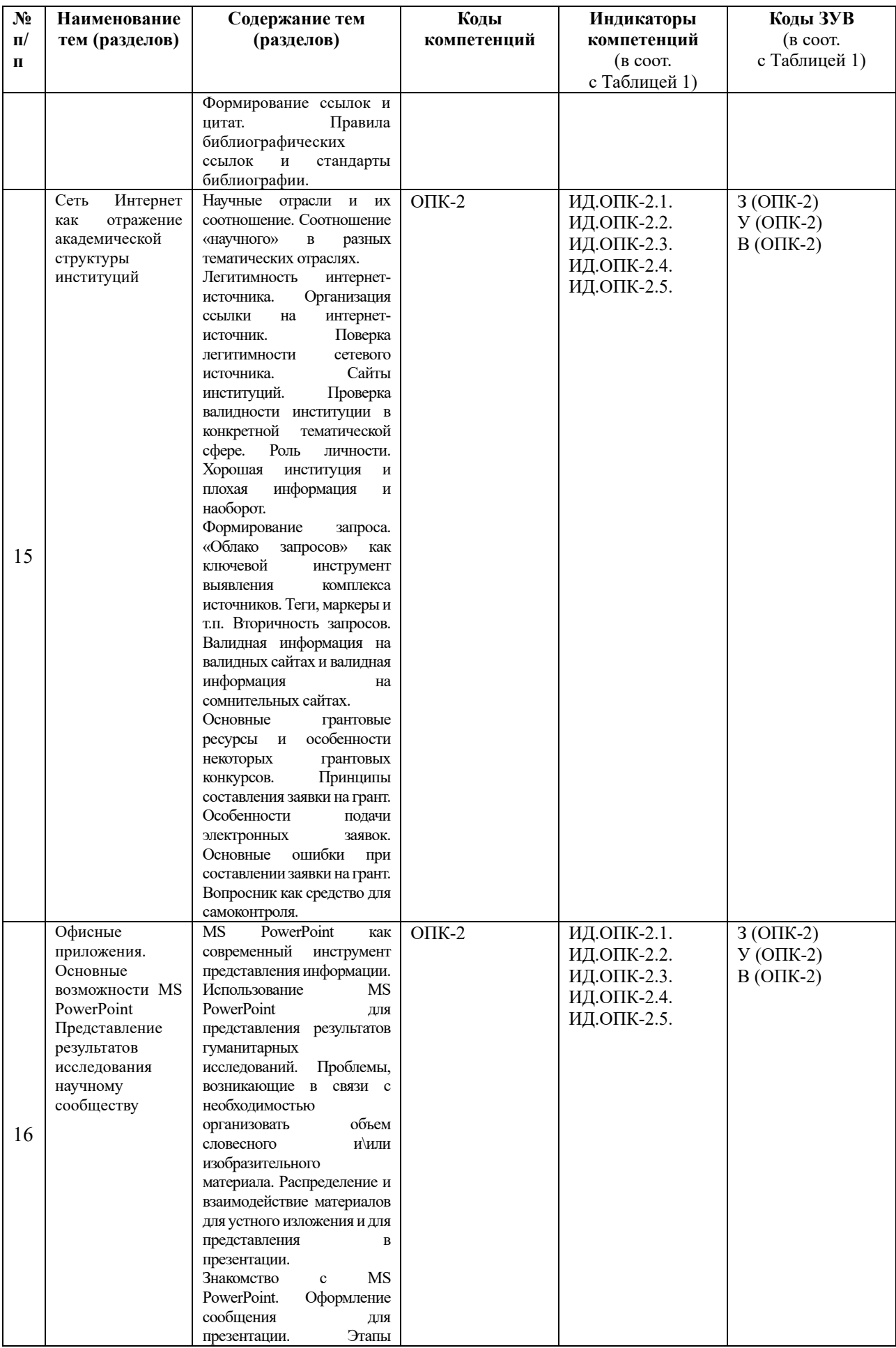

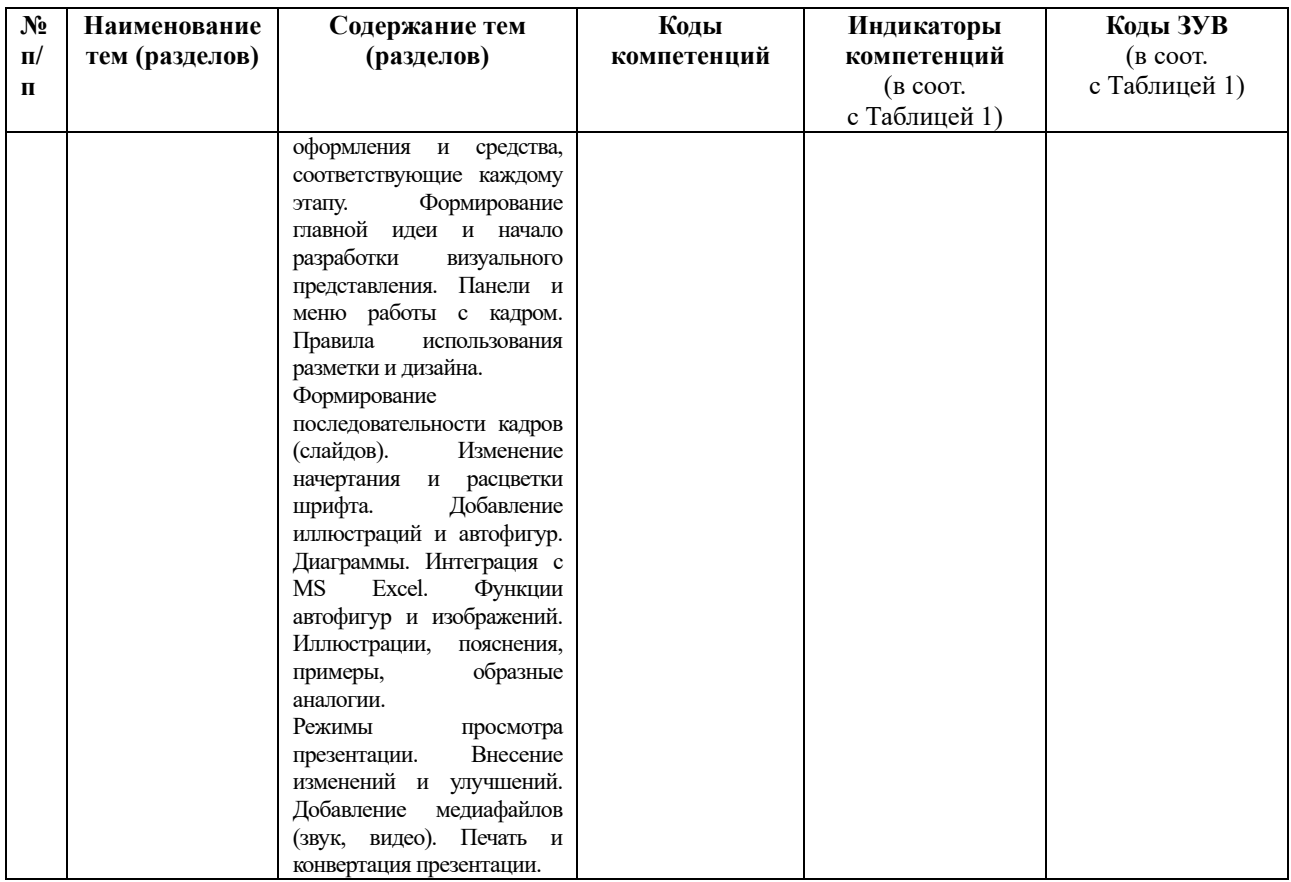

# <span id="page-16-0"></span>5.2 Структура дисциплины

# Таблица 4

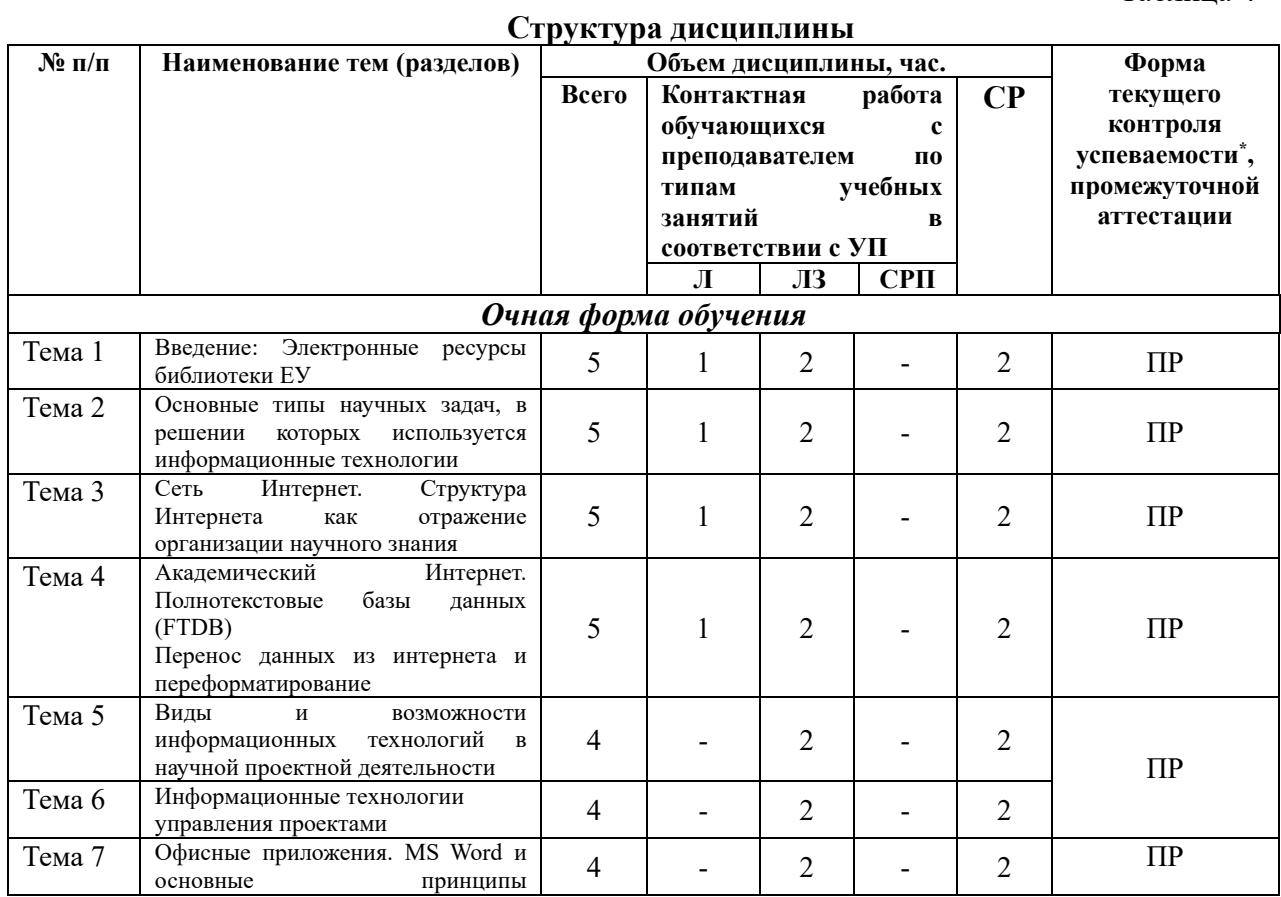

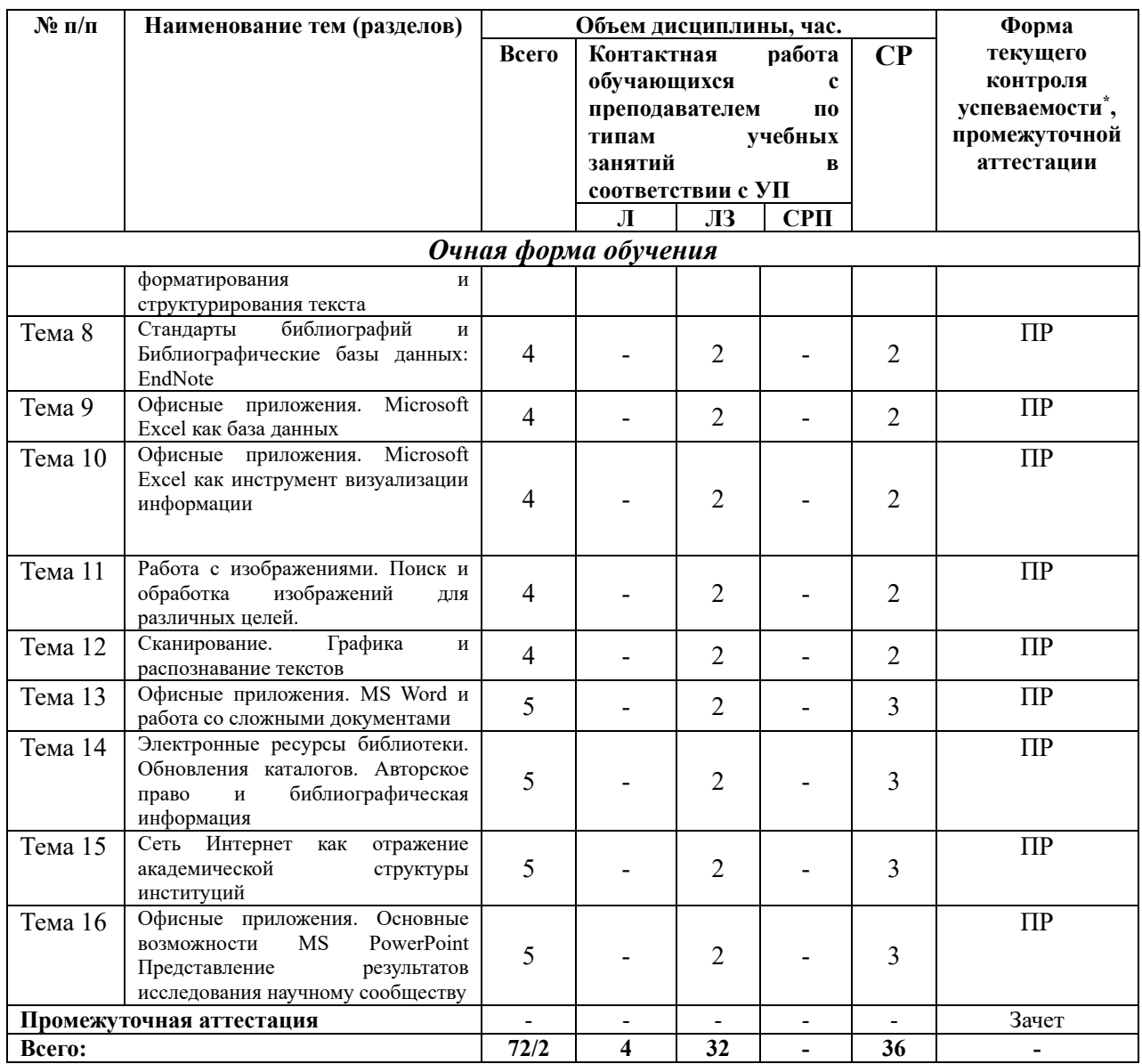

<span id="page-17-0"></span>\*Примечание: формы текущего контроля успеваемости: ПР (практическая работа).

#### 6. УЧЕБНО-МЕТОДИЧЕСКОЕ ОБЕСПЕЧЕНИЕ САМОСТОЯТЕЛЬНОЙ РАБОТЫ ОБУЧАЮЩИХСЯ ПО ДИСЦИПЛИНЕ

#### <span id="page-17-1"></span>6.1 Общие положения

Знания и навыки, полученные в результате лекций и семинарских занятий, закрепляются и развиваются в результате повторения материала, усвоенного в аудитории, путем чтения текстов и исследовательской литературы (из списков основной и лополнительной литературы) и их анализа.

Самостоятельная работа является важнейшей частью процесса высшего образования. Ее следует осознанно организовать, выделив для этого необходимое время и соответственным образом организовав рабочее пространство. Важнейшим элементом самостоятельной работы является проработка материалов прошедших занятий (анализ конспектов, чтение рекомендованной литературы) и подготовка к следующим лекциям/семинарским занятиям. Литературу, рекомендованную в программе курса, следует, по возможности, читать в течение всего семестра, концентрируясь на обусловленных программой курса темах.

Существенную часть самостоятельной работы магистранта представляет самостоятельное изучение вспомогательных учебно-методических изданий, лекционных конспектов, интернет-ресурсов и пр. Подготовка к семинарским занятиям является важной формой работы магистранта. Самостоятельная работа может вестись как индивидуально, так и при содействии преподавателя.

#### <span id="page-18-0"></span>**6.2 Рекомендации по распределению учебного времени по видам самостоятельной работы и разделам дисциплины**

#### **Тема 1. Введение: Электронные ресурсы библиотеки ЕУ**

<span id="page-18-1"></span>1.1. Повторение пройденного на лабораторных занятиях материала, закрепление навыков работы с информационными технологиями на конкретных примерах - 1 час.

1.2. Выбор тематической области для разработки зачетной практической работы (объекта, на примере которого будут выполняться все практические работы по курсу) и предварительный подбор материала для проекта – 1 час. Итого: 2 часа.

#### **Тема 2. Основные типы научных задач, в решении которых используется информационные технологии**

2.1. Повторение пройденного на лабораторных занятиях материала, закрепление навыков работы с информационными технологиями на конкретных примерах - 1 час.

2.2. Выбор тематической области для разработки зачетной практической работы (объекта, на примере которого будут выполняться все практические работы по курсу) и предварительный подбор материала для проекта – 1 час. Итого: 2 часа.

#### **Тема 3. Сеть Интернет. Структура Интернета как отражение организации научного знания**

3.1. Повторение пройденного на лабораторных занятиях материала, закрепление навыков работы с информационными технологиями на конкретных примерах - 1 час.

3.2. Выбор тематической области для разработки зачетной практической работы (объекта, на примере которого будут выполняться все практические работы по курсу) и предварительный подбор материала для проекта – 1 час. Итого: 2 часа.

#### **Тема 4. Академический Интернет. Полнотекстовые базы данных (FTDB) Перенос данных из интернета и переформатирование**

4.1. Повторение пройденного на лабораторных занятиях материала, закрепление навыков работы с информационными технологиями на конкретных примерах - 1 час.

4.2. Выбор тематической области для разработки зачетной практической работы (объекта, на примере которого будут выполняться все практические работы по курсу) и предварительный подбор материала для проекта – 1 час. Итого: 2 часа.

#### **Тема 5. Виды и возможности информационных технологий в научной проектной деятельности**

5.1. Повторение пройденного на лабораторных занятиях материала, закрепление навыков работы с информационными технологиями на конкретных примерах – 1 час.

5.2. Выбор тематической области для разработки зачетной практической работы (объекта, на примере которого будут выполняться все практические работы по курсу) и предварительный подбор материала для проекта – 1 час. Итого: 2 часа.

#### **Тема 6. Информационные технологии управления проектами**

6.1. Повторение пройденного на лабораторных занятиях материала, закрепление навыков работы с информационными технологиями на конкретных примерах - 1 час.

6.2. Выбор тематической области для разработки зачетной практической работы (объекта, на примере которого будут выполняться все практические работы по курсу) и предварительный подбор материала для проекта – 1 час. Итого: 2 часа.

#### **Тема 7. Офисные приложения. MS Word и основные принципы форматирования и структурирования текста**

7.1. Повторение пройденного на лабораторных занятиях материала, закрепление навыков работы с информационными технологиями на конкретных примерах - 1 час.

7.2. Выбор тематической области для разработки зачетной практической работы (объекта, на примере которого будут выполняться все практические работы по курсу) и предварительный подбор материала для проекта – 1 час. Итого: 2 часа.

# **Тема 8. Стандарты библиографий и Библиографические базы данных: EndNote**

8.1. Повторение пройденного на лабораторных занятиях материала, закрепление навыков работы с информационными технологиями на конкретных примерах – 1 час.

8.2. Выбор тематической области для разработки зачетной практической работы (объекта, на примере которого будут выполняться все практические работы по курсу) и предварительный подбор материала для проекта – 1 час. Итого: 2 часа.

#### **Тема 9. Офисные приложения. Microsoft Excel как база данных**

9.1. Повторение пройденного на лабораторных занятиях материала, закрепление навыков работы с информационными технологиями на конкретных примерах - 1 час.

9.2. Выбор тематической области для разработки зачетной практической работы (объекта, на примере которого будут выполняться все практические работы по курсу) и предварительный подбор материала для проекта – 1 час. Итого: 2 часа.

#### **Тема 10. Офисные приложения. Microsoft Excel как инструмент визуализации информации**

10.1. Повторение пройденного на лабораторных занятиях материала, закрепление навыков работы с информационными технологиями на конкретных примерах - 1 час.

10.2. Выбор тематической области для разработки зачетной практической работы (объекта, на примере которого будут выполняться все практические работы по курсу) и предварительный подбор материала для проекта – 1 час. Итого: 2 часа.

**Тема 11. Работа с изображениями. Поиск и обработка изображений для различных целей.**

11.1. Повторение пройденного на лабораторных занятиях материала, закрепление навыков работы с информационными технологиями на конкретных примерах  $-1$  час.

11.2. Выбор тематической области для разработки зачетной практической работы (объекта, на примере которого будут выполняться все практические работы по курсу) и предварительный подбор материала для проекта – 1 час. Итого: 2 часа.

#### **Тема 12. Сканирование. Графика и распознавание текстов**

12.1. Повторение пройденного на лабораторных занятиях материала, закрепление навыков работы с информационными технологиями на конкретных примерах - 1 час.

12.2. Выбор тематической области для разработки зачетной практической работы (объекта, на примере которого будут выполняться все практические работы по курсу) и предварительный подбор материала для проекта – 1 час. Итого: 2 часа.

#### **Тема 13. Офисные приложения. MS Word и работа со сложными документами**

13.1. Повторение пройденного на лабораторных занятиях материала, закрепление навыков работы с информационными технологиями на конкретных примерах – 2 часа.

13.2. Выбор тематической области для разработки зачетной практической работы (объекта, на примере которого будут выполняться все практические работы по курсу) и предварительный подбор материала для проекта – 1 час. Итого: 3 часа.

#### **Тема 14. Электронные ресурсы библиотеки. Обновления каталогов. Авторское право и библиографическая информация**

14.1. Повторение пройденного на лабораторных занятиях материала, закрепление навыков работы с информационными технологиями на конкретных примерах – 2 часа.

14.2. Выбор тематической области для разработки зачетной практической работы (объекта, на примере которого будут выполняться все практические работы по курсу) и предварительный подбор материала для проекта – 1 час. Итого: 3 часа.

#### **Тема 15. Сеть Интернет как отражение академической структуры институций**

15.1. Повторение пройденного на лабораторных занятиях материала, закрепление навыков работы с информационными технологиями на конкретных примерах – 2 часа.

15.2. Выбор тематической области для разработки зачетной практической работы (объекта, на примере которого будут выполняться все практические работы по курсу) и предварительный подбор материала для проекта – 1 час. Итого: 3 часа.

### **Тема 16. Офисные приложения. Основные возможности MS PowerPoint Представление результатов исследования научному сообществу**

16.1. Повторение пройденного на лабораторных занятиях материала, закрепление навыков работы с информационными технологиями на конкретных примерах - 2 часа.

16.2. Выбор тематической области для разработки зачетной практической работы (объекта, на примере которого будут выполняться все практические работы по курсу) и предварительный подбор материала для проекта – 1 час. Итого: 3 часа.

# **6.3 Перечень основных вопросов по изучаемым темам для самостоятельной работы обучающихся по дисциплине**

- 1. Особенности работы поисковых систем Google и Yandex для кириллической зоны.
- 2. Поиск научных публикаций и материалов по теме научного исследования: технология поиска, базы, оформление источников
- 3. Принципы форматирования текстовых документов в профессиональной научной деятельности
- 4. Возможности MS Excel в профессиональной научной деятельности
- 5. Типы и форматы графических объектов. Использования графики и изображений в научных проектах
- 6. MS PowerPoint в представлении результатов научных исследований.
- 7. Электронные ресурсы библиотек. Полнотекстовые базы данных (FTDB).
- 8. Сеть Интернет как отражение академической структуры институций.

#### <span id="page-20-1"></span><span id="page-20-0"></span>**6.4 Перечень литературы для самостоятельной работы обучающегося**:

1. Колокольникова, А. И. Информатика: расчетно-графические работы : учебное пособие : [16+] / А. И. Колокольникова. – Москва ; Берлин : Директ-Медиа, 2021. – 345 с. : ил., табл. – Режим доступа: по подписке. – URL: https://biblioclub.ru/index.php?page=book&id=611664. – Библиогр. в кн. – ISBN 978-5- 4499-1990-8. – DOI 10.23681/611664. – Текст : электронный.

2. Каймин, В. А. Информатика: Учебник / Каймин В. А. - 6-е изд. - Москва : НИЦ ИНФРА-М, 2015. - 285 с. ISBN 978-5-16-010876-6. - Текст : электронный. - URL: https://znanium.com/catalog/product/504525. – Режим доступа: по подписке.

#### **6.5 Перечень учебно-методического обеспечения для самостоятельной работы**

Для обеспечения самостоятельной работы магистрантов по дисциплине «**Информатика**» разработано учебно-методическое обеспечение в составе:

- 1. Контрольные задания для подготовки к процедурам текущего контроля (п. 7.2 Рабочей программы).
- 2. Типовые задания для подготовки к промежуточной аттестации (п. 7.4 Рабочей программы).
- 3. Рекомендуемые основная, дополнительная литература, Интернет-ресурсы и справочные системы (п. 8, 9 Рабочей программы).
- 4. Рабочая программа дисциплины размещена в электронной информационнообразовательной среде Университета на электронном учебно-методическом ресурсе АНООВО «ЕУСПб» — образовательном портале LMS Sakai — Sakai@EU.

# <span id="page-20-2"></span>**7. ФОНД ОЦЕНОЧНЫХ СРЕДСТВ ДЛЯ ПРОВЕДЕНИЯ ТЕКУЩЕЙ И ПРОМЕЖУТОЧНОЙ АТТЕСТАЦИИ ОБУЧАЮЩИХСЯ ПО ДИСЦИПЛИНЕ**

#### <span id="page-21-0"></span>7.1 Показатели, критерии и оценивание компетенций и индикаторов их достижения в процессе текущей аттестации

Информация о содержании и процедуре текущего контроля успеваемости, методике оценивания знаний, умений и навыков обучающегося в ходе текущего контроля доводятся научно-педагогическими работниками Университета до сведения обучающегося на первом занятии по данной дисциплине.

Текущий контроль предусматривает подготовку магистрантов к каждому занятию, активное слушание на лекциях, написание практических работ. Магистрант должен присутствовать на лекциях, отвечать на поставленные вопросы, показывая, что прочитал разбираемую литературу, представлять содержательные реплики по темам обсуждения.

Текущий контроль проводится в форме оценки выполнения практических работ, демонстрирующих степень знакомства магистрантов с дополнительной литературой.

Таблина 5

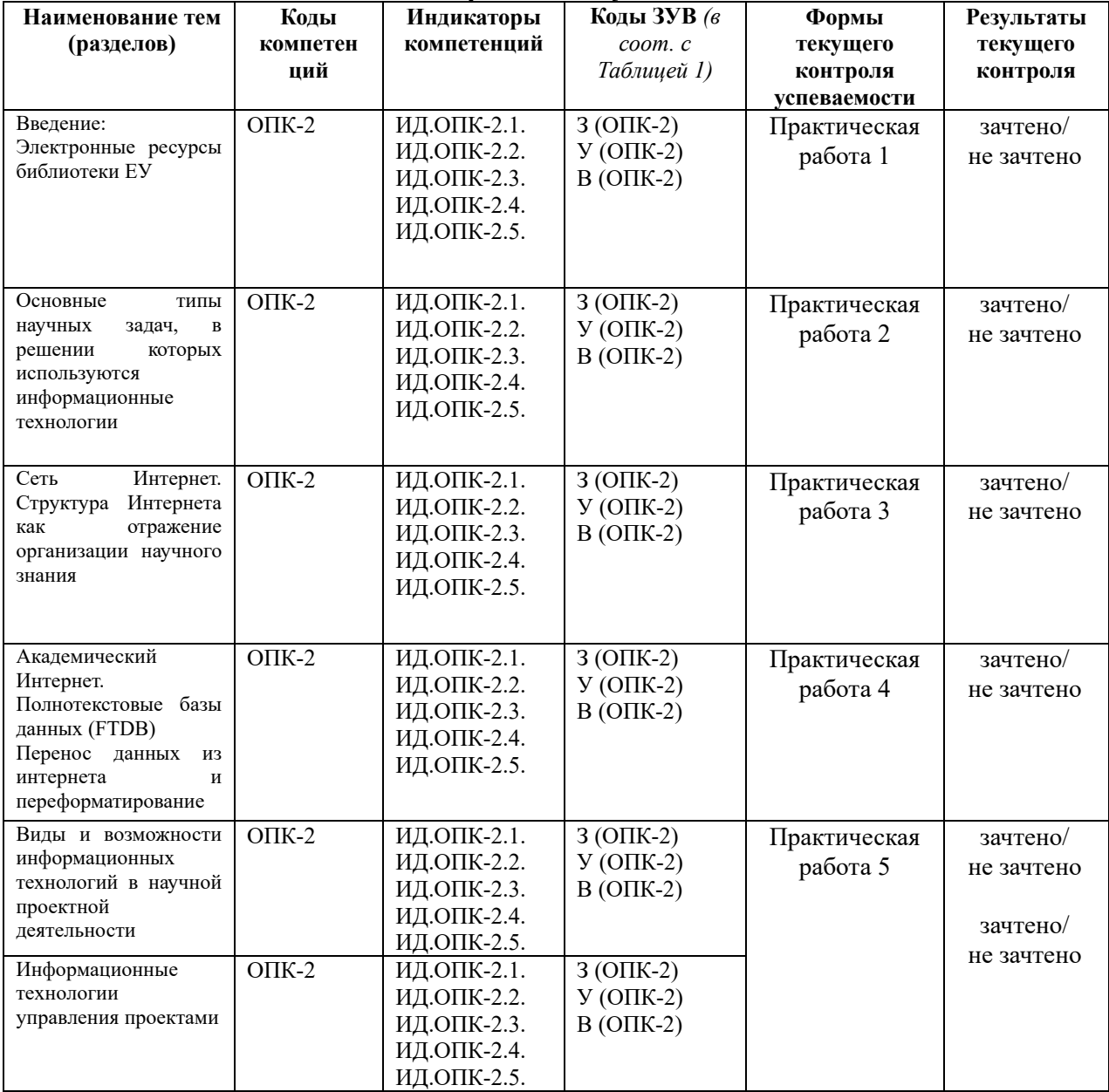

#### Показатели, критерии и оценивание компетенций и индикаторов их достижения в процессе текущей аттестации

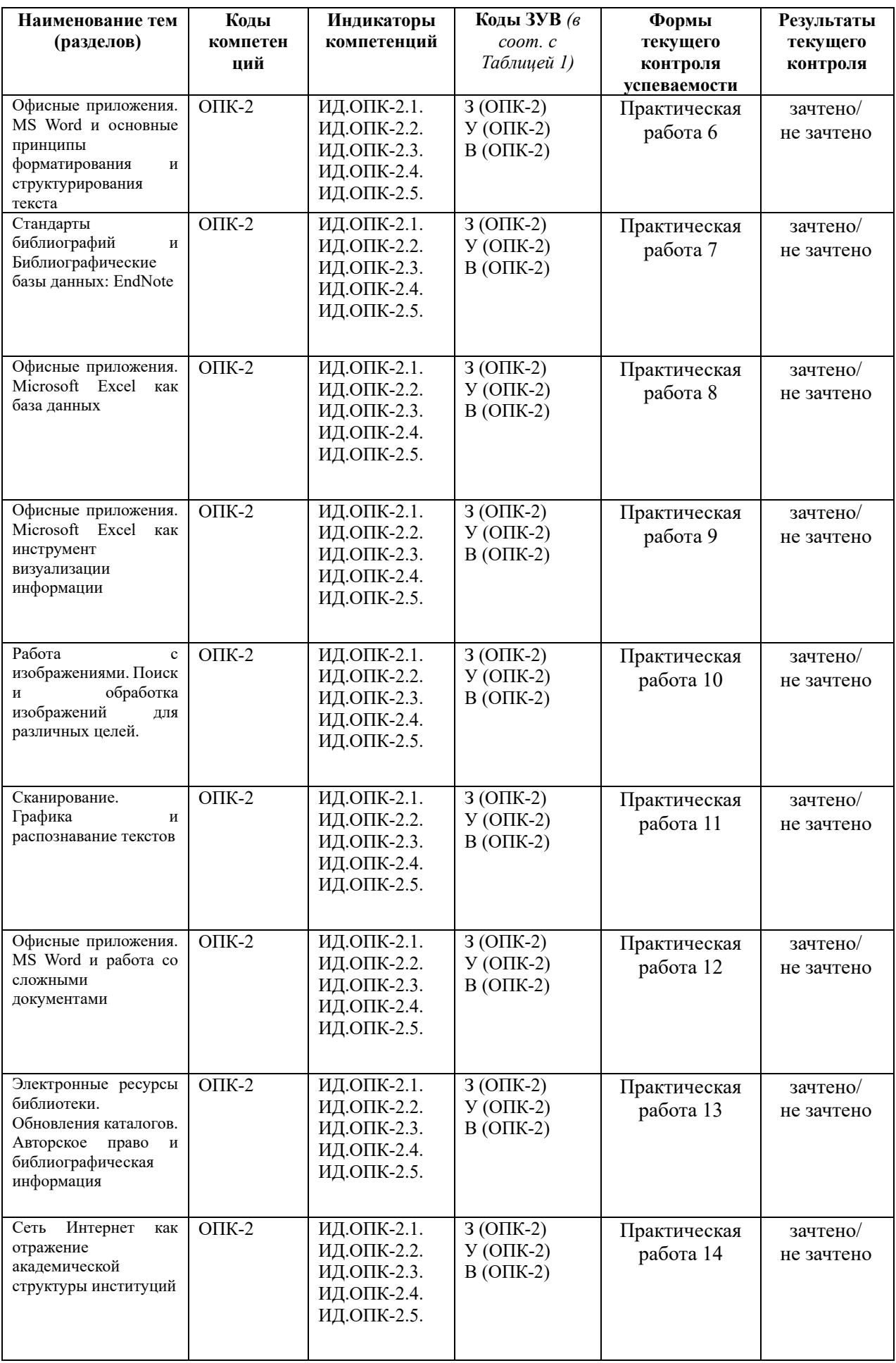

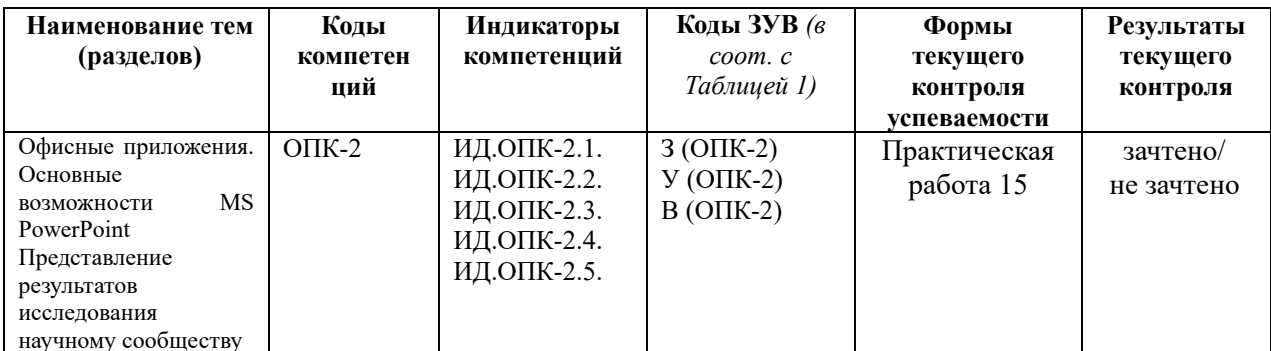

Таблина 6

#### <span id="page-23-0"></span>Критерии оценивания Критерии оценивания Формы текущего контроля успеваемости выполнение практической работы с существенными ошибками или Практическая работа пропусками заланий - не зачтено. полное и правильное выполнение заданий практической работы - зачтено

# 7.2 Контрольные задания для текущей аттестации

#### Примерный материал практических работ:

<span id="page-23-1"></span>Практическая работа 1. Введение: Электронные ресурсы библиотеки Каждому слушателю выдаются ключевые слова, фамилии авторов или иные атрибуты научных статей. Магистрант должен найти не менее 3 статей, удовлетворяющих заданным критериям, в каталоге библиотеки ЕУ, и сдать преподавателю.

#### Практическая работа 2. Основные типы научных задач, в решении которых используются информационные технологии

Каждый магистрант получает задание сформулировать тему своего исследовательского проекта и представить преподавателю список необходимого программного обеспечения, которое планируется использовать в ходе работы над проектом.

# Практическая работа 3. Сеть Интернет. Структура Интернета как отражение организации научного знания

Магистрант должен составить каталог аннотированных ссылок на ресурсы, найденные по своему научному проекту, сформулировать разные тематизации своей работы, найти и представить соответствующую литературу.

#### Практическая работа 4. Академический Интернет. Полнотекстовые базы данных (FTDB). Перенос данных из интернета и переформатирование

Каждый магистрант должен представить результаты работы с полнотекстовыми базами данных по теме своего проекта: ключевые слова поискового запроса, сохраненные библиографические описания и полные тексты статей по базам JSTOR, SAGE, MUSE.

Практическая работа 5. Виды и возможности информационных технологий в научной проектной деятельности. Информационные технологии управления проектами Каждый магистрант должен представить подготовленный в Microsoft Project проект, внутри которого расписать задачи проекта, сроки их выполнения, назначить ресурсы для решения каждой задачи.

Практическая работа 6. Офисные приложения. MS Word и основные принципы форматирования и структурирования текста

Магистранты получают задание создать текст собственного CV с использованием стилей, ссылок и сносок, перекрестных ссылок. Представить преподавателю файл, соответствующий критериям, принятым в научном сообществе, в разных форматах.

# Практическая работа 7. Стандарты библиографий и библиографические базы данных: EndNote

Магистранты получают задание создать библиотеку, соответствующую теме своего исследовательского проекта и провести поиск библиографических ссылок. Осуществить экспорт ссылок и оформление библиографии, и представить результат работы преподавателю.

Практическая работа 8. Офисные приложения. Microsoft Excel как база данных Каждый магистрант получает таблицу гипотетического бюджета в заявке на грант. Преподавателю должна быть представлена заполненная таблица с использованием формул Excel и форматированием.

Практическая работа 9. Офисные приложения. Microsoft Excel как инструмент визуализации информации

Каждый магистрант получает таблицу со списком специальной литературы, имеющим несколько атрибутов. Преподавателю должен быть представлен список с осуществленной сортировкой и фильтрацией с целью отбора элементов списка по заданным параметрам.

# Практическая работа 10. Работа с изображениями. Поиск и обработка изображений для различных целей

Магистранты получают задание реализовать поиск изображений с сохранением в различных форматах, представить преподавателю изображения, подготовленные для электронной и печатной публикации.

Практическая работа 11. Сканирование. Графика и распознавание текстов Магистранты получают задание реализовать поиск изображений с сохранением в различных форматах, представить преподавателю изображения, подготовленные для электронной и печатной публикации.

магистрантам раздаются документы, включающие текст и изображения в соответствии с темами научного исследования. Преподавателю представляются результаты сканирования и распознавания текстов с правкой и переформатированием, сохраненные в виде электронной научной публикации (pdf).

# Практическая работа 12. Офисные приложения. MS Word и работа со сложными документами

Группы магистрантов получают тексты в соответствии с научной темой. Слушатели получают задание по коллективной работе, куда входит пересылка документа, внесение и отклонение исправлений и комментариев. Индивидуальная работа магистрантов состоит в представлении преподавателю заранее определенных текстов с размеченными стилями заголовков и текста, включением таблиц и\или изображений, присвоением названий, созданием списка иллюстраций и оглавлением.

# Практическая работа 13. Электронные ресурсы библиотеки. Обновления каталогов. Авторское право и библиографическая информация

Каждый магистрант создает библиографические ссылки по теме научного исследования (в различных стандартах) и представляет результаты работы в виде документа MS Word.

# Практическая работа 14. Сеть Интернет как отражение академической структуры институций

Магистранты должны найти ресурсы по теме своего исследовательского проекта, оценить валидность информации и представить преподавателю результаты работы в виде документа MS Word.

Практическая работа 15. Офисные приложения. Основные возможности MS PowerPoint. Представление результатов исследования научному сообществу

Каждый магистрант должен приготовить самопрезентацию индивидуального проекта в формате PowerPoint и сдать ее преподавателю.

#### **7.3 Показатели, критерии и оценивание компетенций и индикаторов их достижения в процессе промежуточной аттестации**

**Форма промежуточной аттестации** по дисциплине — **зачет,** выставляемый на основе практической работы и презентации индивидуального проекта. Практическая работа, представляемая магистрантами на зачет, состоит из трех заданий, содержательно связанных с предметной областью профессиональных интересов магистрантов. Зачетная практическая работа подготавливается магистрантами в течение семестра, включая этапы выбора темы работы (индивидуального проекта зачетной практической работы), создания плана работы и выполнения заданий.

Перед зачетом проводится консультация, на которой преподаватель отвечает на вопросы магистрантов.

В результате промежуточного контроля знаний студенты получают аттестацию по дисциплине.

Таблина 7

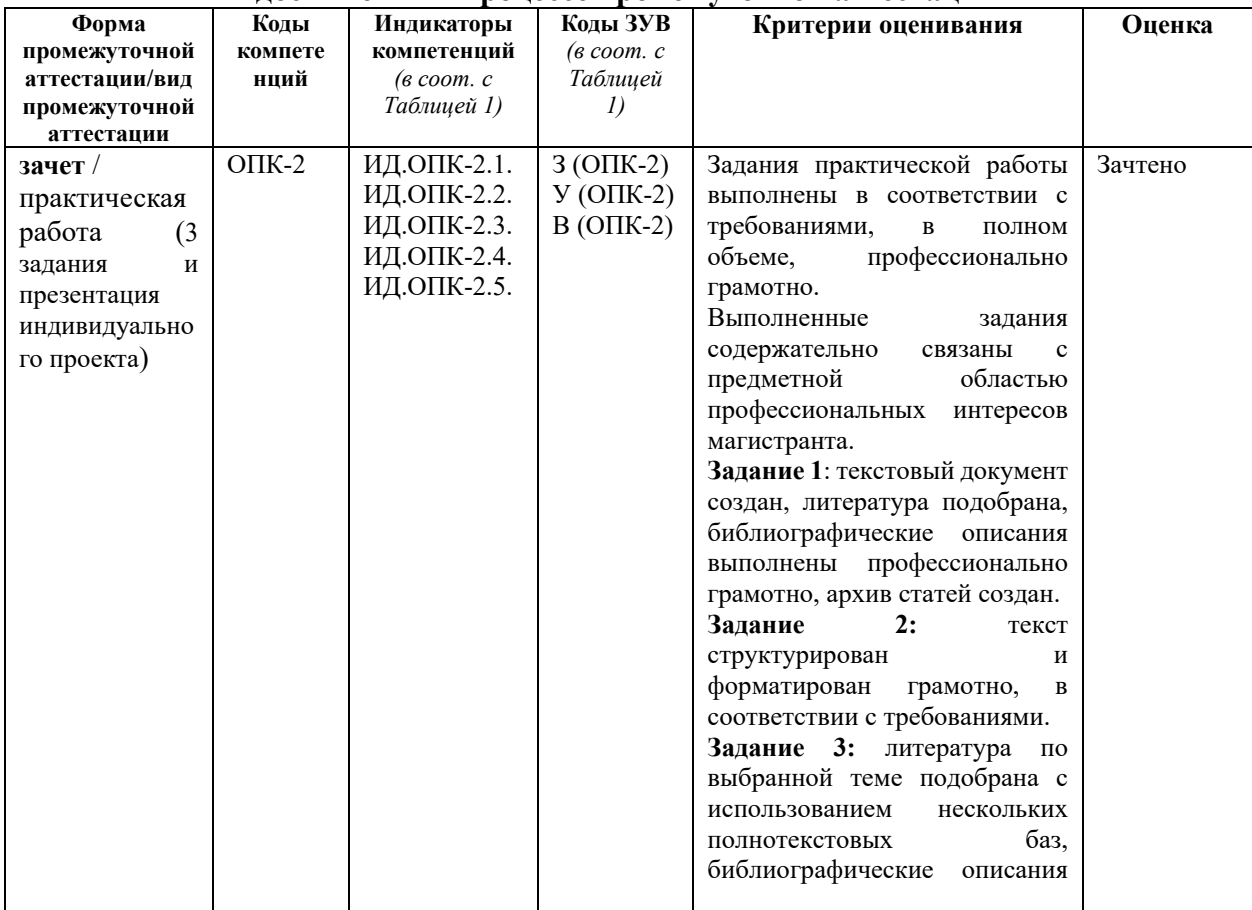

#### **Показатели, критерии и оценивание компетенций и индикаторов их достижения в процессе промежуточной аттестации**

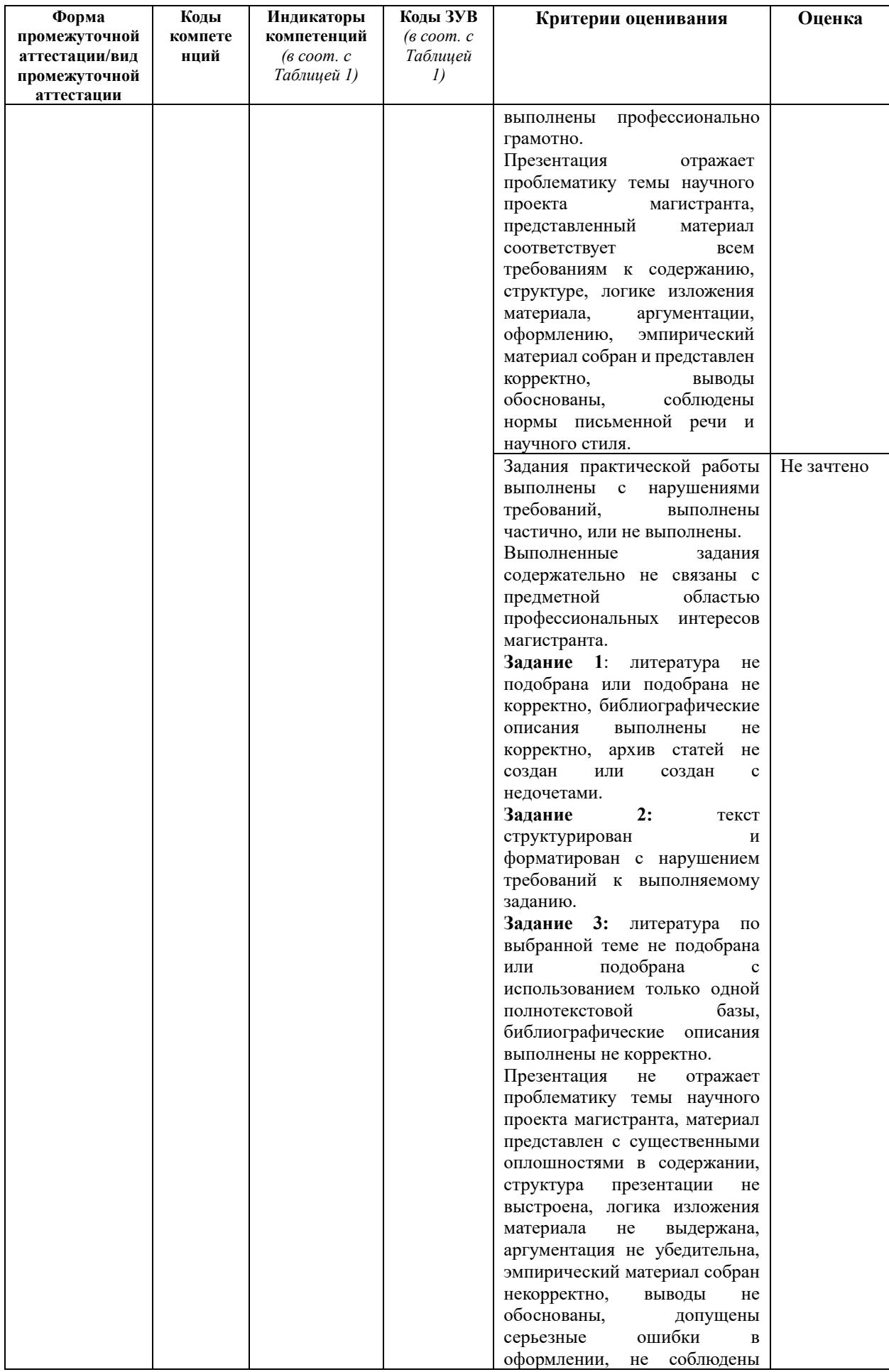

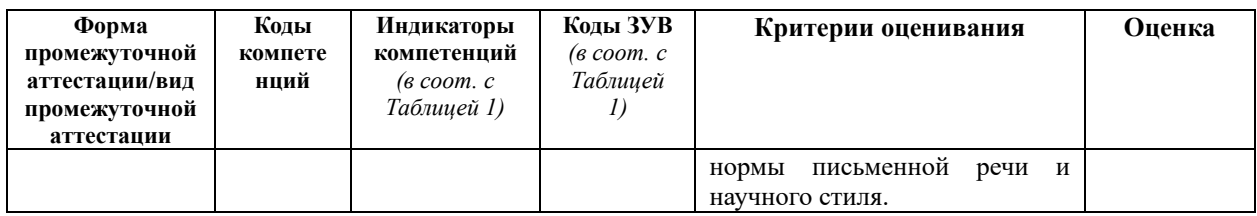

Результаты сдачи промежуточной аттестации по направлениям подготовки уровня магистратуры оцениваются на факультете политических наук по стобалльной системе факультета политических наук в соответствии с Положением о формах, периодичности и порядке организации и проведения текущего контроля успеваемости и промежуточной аттестации обучающихся в АНООВО «ЕУСПб» следующим образом согласно таблице 7а.

Таблица 7а

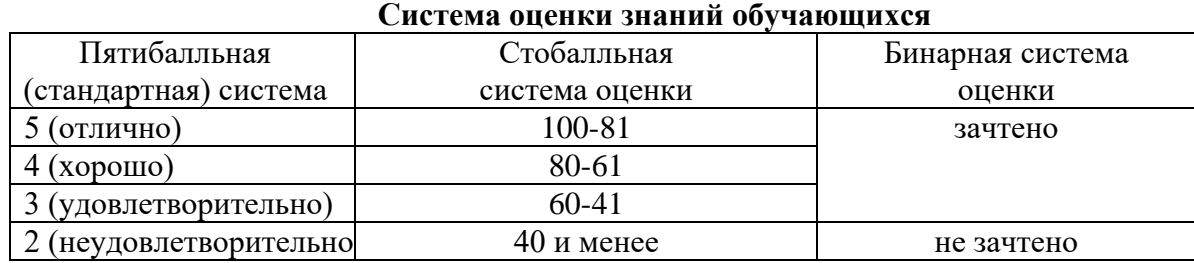

Результаты промежуточного контроля по дисциплине, выраженные в оценках «зачтено, удовлетворительно», «зачтено, хорошо», «зачтено, отлично» показывают уровень сформированности у обучающегося компетенций по дисциплине в соответствии с картами компетенций образовательной программы «Политические процессы и институты» по направлению подготовки 41.04.04 Политология (уровень магистратуры).

Результаты промежуточного контроля по дисциплине, выраженные в оценке «не зачтено, неудовлетворительно», показывают не сформированность у обучающегося компетенций по дисциплине в соответствии с картами компетенций образовательной программы «Политические процессы и институты» по направлению подготовки 41.04.04 Политология (уровень магистратуры).

#### <span id="page-27-0"></span>**7.4 Типовые задания к промежуточной аттестации**

#### **Примерные задания зачетной практической работы:**

Практическая работа, представляемая магистрантами на зачет, состоит из трех заданий, содержательно связанных с предметной областью профессиональных интересов магистрантов. Работа выполняется магистрантами на протяжении семестра на основе навыков, приобретаемых обучающимися в процессе выполнения практических работ по темам курса. В практической работе, представляемой магистрантами на зачет, обучающиеся демонстрируют уровень сформированности комплекса знаний, умений и навыков в области информационных технологий в применении к предметной области профессиональной деятельности магистрантов.

#### **Задание 1.**

В созданном файле Excel:

1. Найти текстовые значения с цифрами, преобразовать их в числовые значения.

2. Используя инструмент «Условное форматирование», выделить заданным цветом строки, соответствующие заданному критерию.

3. На основе заданной таблицы построить обновляемую гистограмму, которая будет реагировать на вносимые в таблицу изменения. На оси Х расположить месяца, при этом надпись месяца должна быть вертикальна, по оси Y – количество килограмм. Добавить к гистограмме график – линию для строки «Выручка».

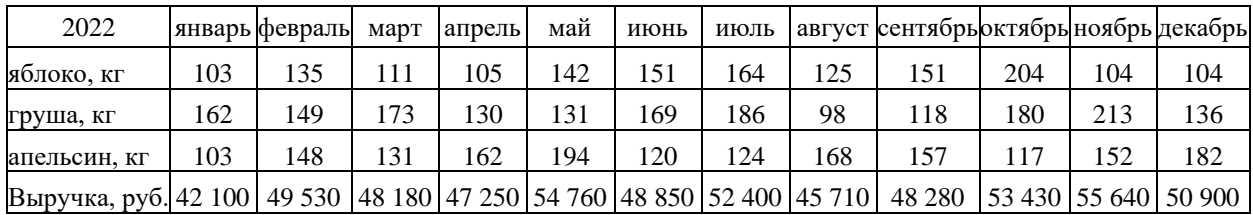

4. Отсортировать заданную таблицу по должностям сотрудников в следующем порядке:

- 1) профессор
- 2) доцент
- 3) старший преподаватель
- 4) администратор
- 5) координатор

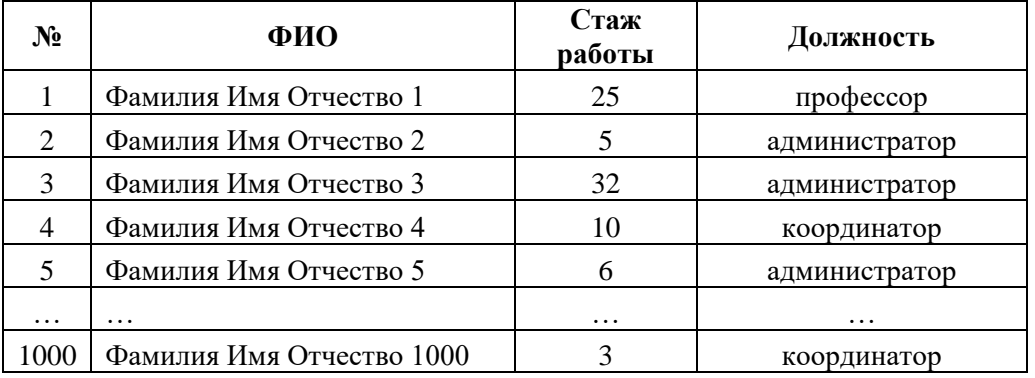

#### **Задание 2.**

1. В программе MS Project построить диаграмму Ганта, для этого: cформулировать 5 основных задач, которые необходимо решить в рамках выполнения собственного исследовательского проекта. В каждой задаче выделить 4 подзадачи. Написать сроки выполнения подзадач. Продумать, какие из 2 подзадач можно начать одновременно. Зафиксировать отображение диаграммы Ганта целиком на рабочем листе.

#### **Задание 3.**

- 1. Откройте файл «Текст без оформления.doc». Расставьте стили: основной стиль (Arial 12, выровнять текст по ширине, цвет шрифта – зеленый), плюс заголовки 1-2 уровней.
- 2. На отдельном листе создать оглавление автоматически.
- 3. Создать автоматически список рисунков на отдельном листе, для этого сделать номера рисунков и таблицы обновляемыми автоматически.
- 4. Вставить титульный лист и заполнить его.
- 5. Пронумеровать страницы, не ставя номер страницы на титульном листе, следующая за титульным листом страница имеет номер 1.
- 6. Создать предметный указатель из любых 6 слов, указав все номера страниц, где они встречаются автоматически.
- 7. Заменить в тексте сочетание «пробел, короткое тире, пробел» на «неразрывный пробел, длинное тире, неразрывный пробел». Написать под оглавлением количество сделанных автозамен.
- 8. В списке литературы сделать автозамену инициалов авторов, написанных без пробела (например, «Рищук Н.Н.») на инициалы, разделенные неразрывным

пробелом. Количество сделанных автозамен записать под оглавлением, под результатом п. 7.

#### **Варианты примерных тем для индивидуальных проектов:**

- 1. Тема исследования, выбранная в рамках научно-исследовательской работы.
- 2. Тема магистерской работы (рабочее название).

#### <span id="page-29-0"></span>**7.5 Средства оценки индикаторов достижения компетенций**

Таблица 8

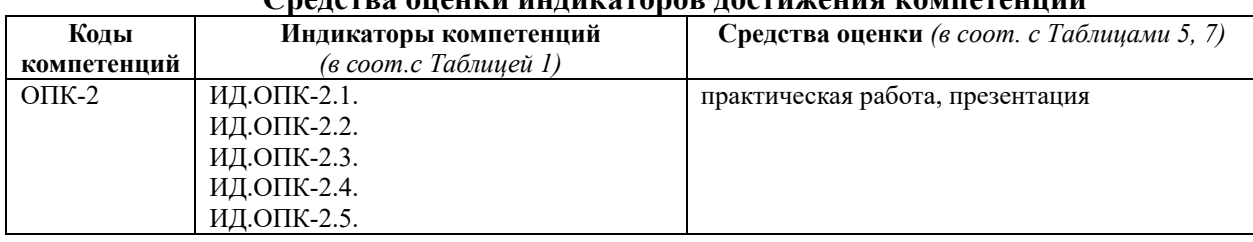

#### **Средства оценки индикаторов достижения компетенций**

#### Таблица 9

#### **Описание средств оценки индикаторов достижения компетенций**

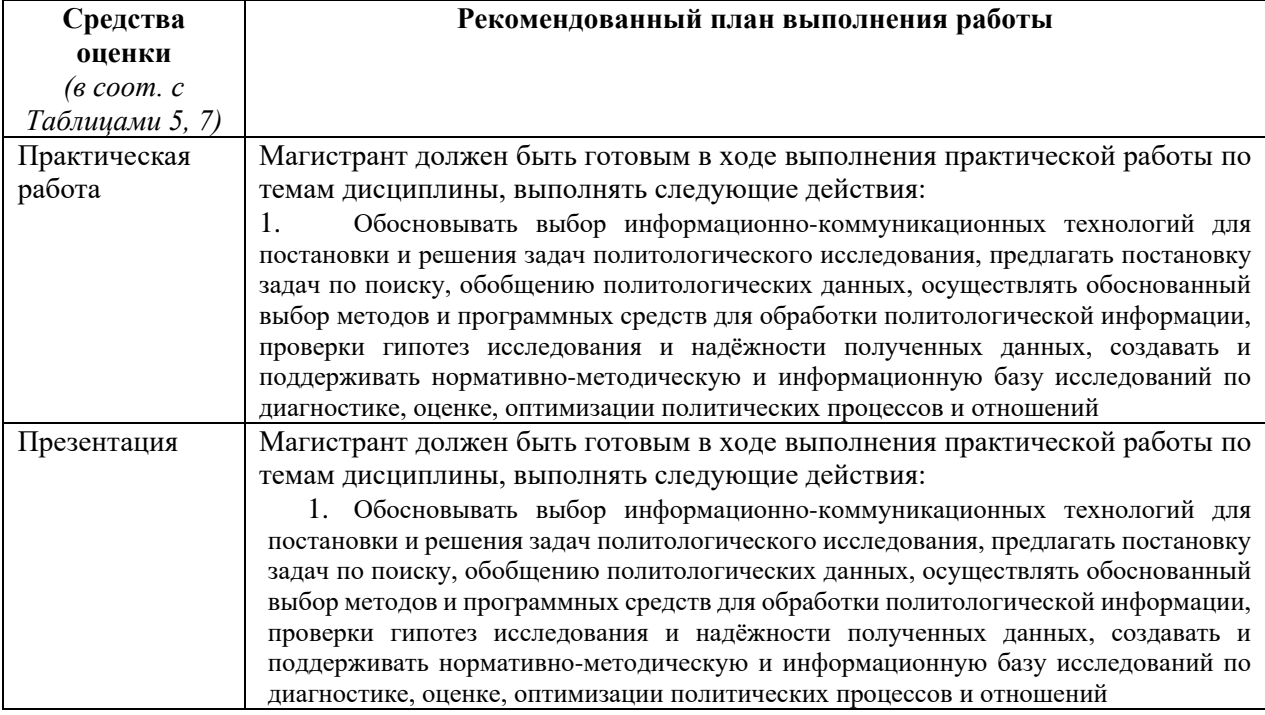

# **8. ОСНОВНАЯ И ДОПОЛНИТЕЛЬНАЯ ЛИТЕРАТУРА**

#### <span id="page-29-1"></span>**8.1. Основная литература**

- 1. Вылегжанина, А.О. Деловые и научные презентации : учебное пособие / А.О. Вылегжанина. - Москва ; Берлин : Директ-Медиа, 2016. - 116 с. : ил., табл. - Библиогр. в кн. - ISBN 978-5-4475-8698-0 ; То же [Электронный ресурс]. - URL: <http://biblioclub.ru/index.php?page=book&id=446660> (27.11.2018).
- 2. Левкина, А.О. Компьютерные технологии в научно-исследовательской деятельности: учебное пособие для студентов и аспирантов социальногуманитарного профиля / А.О. Левкина. - Москва ; Берлин : Директ-Медиа, 2018. - 119 с. : ил. - Библиогр. в кн. - ISBN 978-5-4475-2826-3 ; То же [Электронный ресурс]. - URL: <http://biblioclub.ru/index.php?page=book&id=496112> (21.02.2019).

## **8.2. Дополнительная литература**

- 1. Безручко, В.Т. Информатика (курс лекций): Учебное пособие / В.Т. Безручко. М.: ИД ФОРУМ: НИЦ ИНФРА-М, 2014. - 432 с. [Электронный ресурс] / Режим доступа: http://znanium.com/bookread2.php?book=429099
- 2. Биллиг, В.А. Основы офисного программирования и документы Excel / В.А. Биллиг. - М. : Интернет-Университет Информационных Технологий, 2006. - 584 с. ; [Электронный ресурс]. - URL: <http://biblioclub.ru.ez.eu.spb.ru/index.php?page=book&id=233692>
- 3. Информатика: Учебник / Каймин В. А. 6-е изд. М.: НИЦ ИНФРА-М, 2015. 285 с. [Электронный ресурс] / Режим доступа: http://znanium.com/bookread2.php?book=504525

## **9. ИНФОРМАЦИОННЫЕ ТЕХНОЛОГИИ, ИСПОЛЬЗУЕМЫЕ ПРИ ОСУЩЕСТВЛЕНИИ ОБРАЗОВАТЕЛЬНОГО ПРОЦЕССА**

#### <span id="page-30-1"></span><span id="page-30-0"></span>**9.1 Программное обеспечение**

При осуществлении образовательного процесса магистрантами и профессорскопреподавательским составом используется следующее лицензионное программное обеспечение:

- 1. OS Microsoft Windows (OVS OS Platform)
- 2. MS Office (OVS Office Platform)
- 3. Adobe Acrobat Professional 11.0 MLP AOO License RU
- 4. Adobe CS5.5 Design Standart Win IE EDU CLP
- 5. ABBYY FineReader 11 Corporate Edition
- 6. ABBYY Lingvo x5
- 7. Adobe Photoshop Extended CS6 13.0 MLP AOO License RU
- 8. Adobe Acrobat Reader DC /Pro бесплатно
- 9. Google Chrome бесплатно
- 10. Opera бесплатно
- 11. Mozilla бесплатно
- 12. VLC бесплатно
- 13. R бесплатно

# <span id="page-30-2"></span>**9.2 Перечень информационно-справочных систем и профессиональных баз данных информационно-телекоммуникационной сети «Интернет», необходимых для освоения дисциплины:**

#### **Информационно-справочные системы**

- 1. Гарант.Ру. Информационно-правовой портал: [http://www.garant.ru](http://www.garant.ru/)
- 2. Информационная система «Единое окно доступа к образовательным ресурсам»: <http://window.edu.ru/>
- 3. Открытое образование. Ассоциация «Национальная платформа открытого образования»: [http://npoed.ru](http://npoed.ru/)
- 4. Официальная Россия. Сервер органов государственной власти Российской Федерации: [http://www.gov.ru](http://www.gov.ru/)
- 5. Официальный интернет-портал правовой информации. Государственная система правовой информации: [http://pravo.gov.ru](http://pravo.gov.ru/)
- 6. Правовой сайт КонсультантПлюс:<http://www.consultant.ru/sys>
- 7. Российское образование. Федеральный портал: [http://www.edu.ru](http://www.edu.ru/)

#### **Профессиональные базы данных информационно-телекоммуникационной сети «Интернет»:**

1. Google. Книги: [https://books.google.com](https://books.google.com/)

- 2. Internet Archive: [https://archive.org](https://archive.org/)
- 3. Ius Antiquum. Древнее право:<http://www.dirittoestoria.it/iusantiquum/>
- 4. Koob.ru. Электронная библиотека «Куб»: http://www.koob.ru/philosophy/
- 5. Библиотека Гумер гуманитарные науки: [http://www.gumer.info](http://www.gumer.info/)
- 6. ЕНИП Электронная библиотека «Научное наследие России»: [http://e-heritage.ru/](http://e-heritage.ru/index.html)
- 7. Интелрос. Интеллектуальная Россия: http://www.intelros.ru/
- 8. Национальная электронная библиотека НЭБ: [http://www.rusneb.ru](http://www.rusneb.ru/)
- 9. Неприкосновенный запас: http://magazines.russ.ru/nz/
- 10. Политнаука. Политология в России и мире:<http://www.politnauka.org/>
- 11. Президентская библиотека: [http://www.prlib.ru](http://www.prlib.ru/)
- 12. Российская государственная библиотека: [http://www.rsl.ru/](http://www.rsl.ru/ru/s97/s339/)
- 13. Российская национальная библиотека:<http://www.nlr.ru/poisk/>

# <span id="page-31-0"></span>**9.3 Лицензионные электронные ресурсы библиотеки Университета**

#### **Профессиональные базы данных:**

Полный перечень доступных обучающимся профессиональных баз данных представлен на официальном сайте Университета [https://eusp.org/library/electronic](https://eusp.org/library/electronic-resources)[resources,](https://eusp.org/library/electronic-resources) включая следующие базы данных:

1. **East View** – 100 ведущих российских журналов по гуманитарным наукам (архив и текущая подписка): [https://dlib.eastview.com/browse;](https://dlib.eastview.com/browse)

2. **eLIBRARY.RU** — Российский информационно-аналитический портал в области науки, технологии, медицины и образования, содержащий рефераты и полные тексты научных статей и публикаций, наукометрическая база данных: [http://elibrary.ru;](http://elibrary.ru/)

3. **Университетская информационная система РОССИЯ** — база электронных ресурсов для учебных программ и исследовательских проектов в области социально-гуманитарных наук: [http://www.uisrussia.msu.ru/;](http://www.uisrussia.msu.ru/)

4. Электронные журналы по подписке (текущие номера научных зарубежных журналов).

#### **Электронные библиотечные системы:**

- 1. **Znanium.com** Электронная библиотечная система **(ЭБС)** [http://znanium.com/;](http://znanium.com/)
- 2. Университетская библиотека онлайн Электронная библиотечная система (ЭБС) <http://biblioclub.ru/>

#### <span id="page-31-1"></span>**9.4 Электронная информационно-образовательная среда Университета**

Образовательный процесс по дисциплине поддерживается средствами электронной информационно-образовательной среды Университета, которая включает в себя электронный учебно-методический ресурс АНООВО «ЕУСПб» — образовательный портал LMS Sakai — Sakai@EU, лицензионные электронные ресурсы библиотеки Университета, официальный сайт Университета (Европейский университет в Санкт-Петербурге [https://eu.spb.ru]), локальную сеть и корпоративную электронную почту Университета, и обеспечивает:

- доступ к учебным планам, рабочим программам дисциплин (модулей), практик и к изданиям электронных библиотечных систем и электронным образовательным ресурсам, указанным в рабочих программах;
- фиксацию хода образовательного процесса, результатов промежуточной аттестации и результатов освоения основной образовательной программы;
- формирование электронного портфолио обучающегося, в том числе сохранение работ обучающегося, рецензий и оценок за эти работы со стороны любых участников образовательного процесса;

 взаимодействие между участниками образовательного процесса, в том числе синхронное и (или) асинхронное взаимодействие посредством сети «Интернет» (электронной почты и т.д.).

<span id="page-32-0"></span>Каждый обучающийся в течение всего периода обучения обеспечен индивидуальным неограниченным доступом к электронным ресурсам библиотеки Университета, содержащей издания учебной, учебно-методической и иной литературы по изучаемой дисциплине

#### **10. МАТЕРИАЛЬНО-ТЕХНИЧЕСКАЯ БАЗА, НЕОБХОДИМАЯ ДЛЯ ОСУЩЕСТВЛЕНИЯ ОБРАЗОВАТЕЛЬНОГО ПРОЦЕССА**

В ходе реализации образовательного процесса используются специализированные многофункциональные аудитории для проведения занятий лекционного типа, занятий семинарского типа (практических занятий, лабораторных работ), групповых и индивидуальных консультаций, текущего контроля и промежуточной аттестации, укомплектованные специализированной мебелью и техническими средствами обучения, служащими для представления учебной информации большой аудитории.

Проведение занятий лекционного типа обеспечивается демонстрационным оборудованием.

Помещения для самостоятельной работы оснащены компьютерной техникой с возможностью подключения к сети «Интернет» и обеспечением доступа в электронную информационно-образовательную среду организации.

**Для лиц с ограниченными возможностями здоровья и инвалидов** предоставляется возможность присутствия в аудитории вместе с ними ассистента (помощника). Для слабовидящих предоставляется возможность увеличения текста на экране ПК. Для самостоятельной работы лиц с ограниченными возможностями здоровья в помещении для самостоятельной работы организовано одно место (ПК) с возможностями бесконтактного ввода информации и управления компьютером (специализированное лицензионное программное обеспечение – Camera Mouse, веб камера). Библиотека университета предоставляет удаленный доступ к электронным ресурсам библиотеки Университета с возможностями для слабовидящих увеличения текста на экране ПК. Лица с ограниченными возможностями здоровья могут при необходимости воспользоваться имеющимся в университете креслом-коляской. В учебном корпусе имеется адаптированный лифт. На первом этаже оборудован специализированный туалет. У входа в здание университета для инвалидов оборудована специальная кнопка, входная среда обеспечена информационной доской о режиме работы университета, выполненной рельефно-точечным тактильным шрифтом (азбука Брайля).